$\overline{\mathcal{L}}$  24

# **Instrukcja zestawu**  *ipsogen***® BCR-ABL1 mbcr Kit**

### Wersja 1

**IVD** 

Ilościowa diagnostyka in vitro

Do użytku z aparatami Rotor-Gene® Q, ABI PRISM®, LightCycler® oraz SmartCycler®

# $\epsilon$

**REF** 

670023

QIAGEN GmbH, QIAGEN Strasse 1, 40724 Hilden, GERMANY

R2 MAT 1072506PL

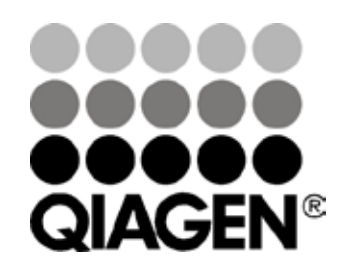

# Sample & Assay Technologies

### **Technologie badań i analizy firmy QIAGEN**

Firma QIAGEN jest wiodącym dostawcą innowacyjnych technologii oczyszczania i analizy próbek, umożliwiając izolację i wykrywanie zawartości dowolnej próbki biologicznej. Nasze zaawansowane, wysokiej jakości produkty i usługi zapewniają sukces na każdym etapie - od chwili pobrania próbki do uzyskania wyniku.

#### **QIAGEN wyznacza standardy w zakresie:**

- ¢ Oczyszczania DNA, RNA i białek
- ¢ Analizy kwasów nukleinowych i białek
- ¢ Badań nad mikroRNA oraz RNAi
- ¢ Automatyzacji technologii obróbki próbek i ich analizy

Naszą misją jest umożliwienie osiągania znakomitych i przełomowych wyników w prowadzonych badaniach. Więcej informacji można znaleźć na stronie [www.qiagen.com](http://www.qiagen.com/)

## **Spis treści**

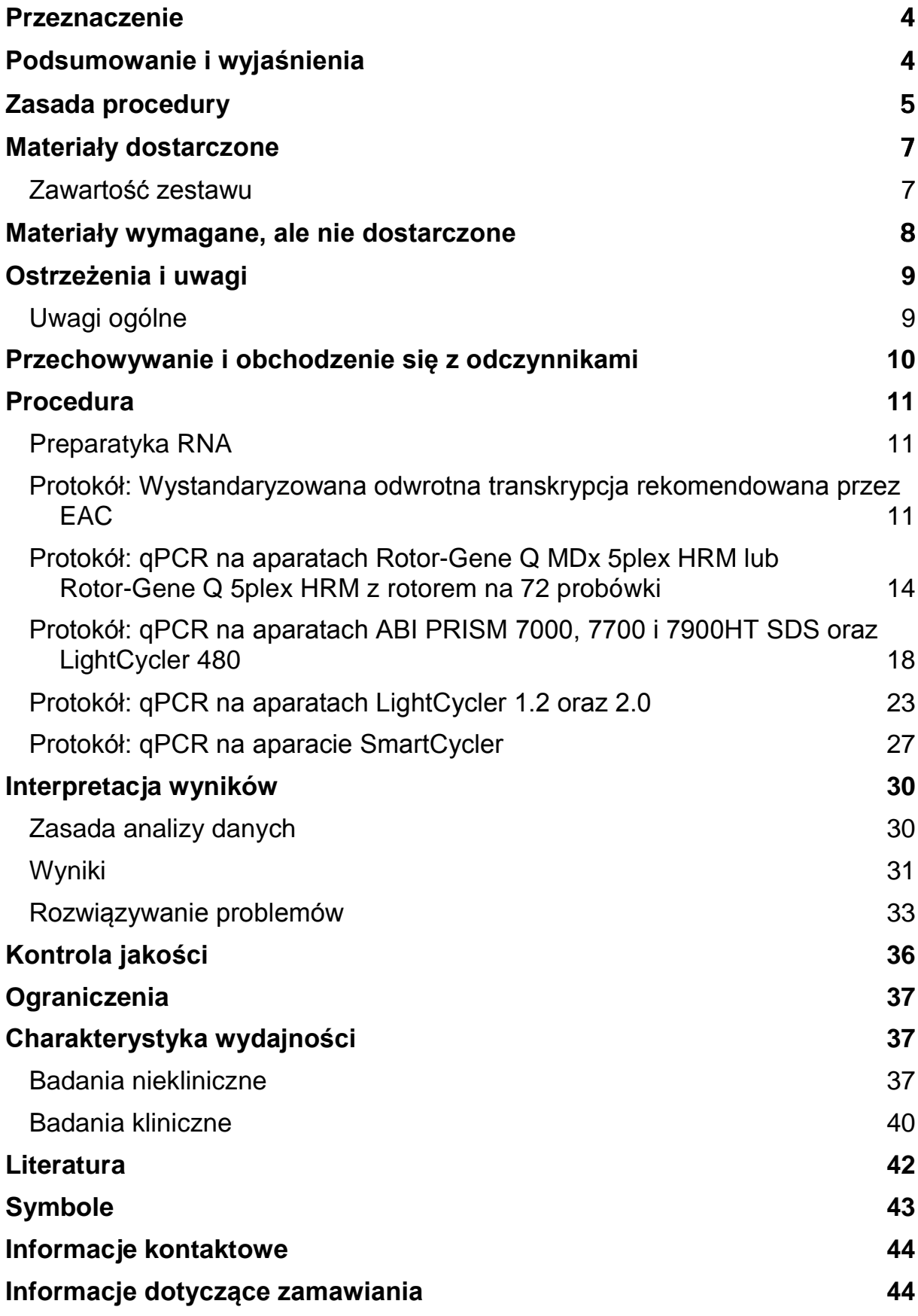

### <span id="page-3-0"></span>**Przeznaczenie**

Zestaw *ipsogen* BCR-ABL1 mbcr Kit służy do oceny ilościowej transkryptów BCR-ABL p190 w próbkach szpiku kostnego i krwi obwodowej u Ph-pozytywnych (pozytywnych dla chromosomu Filadelfia) pacjentów z ostrą białaczką limfobalstyczną (ang. acute lymphoblastic leukemia; ALL), u których uprzednio zdiagnozowano gen fuzyjny (ang. fusion gene; FG) BCR-ABL mbcr. Uzyskane wyniki mają na celu monitorowanie efektywności postępów leczenia u pacjentów poddawanych terapii choroby resztkowej (minimal residual disease; MRD) oraz monitorowania nawrotów choroby.

### <span id="page-3-1"></span>**Podsumowanie i wyjaśnienia**

Chromosom Filadelfia (Ph) jest najczęstszą aberracją kariotypową u dorosłych z ALL. Występuje u 20-30% dorosłych pacjentów z ALL i powyżej 50% dla osób w wieku 50 lat i starszych.

W translokacji tej segment 3' protoonkogenu ABL na chromosomie 9 jest zestawiony z segmentem 5' genu BCR na chromosomie 22. Gen fuzyjny BCR-ABL jest wytworem chromosomu Ph i koduje konstytutywnie syntezę aktywnego białka kinazy tyrozynowej.

Pęknięcia w genie ABL zwykle mają miejsce w pierwszym intronie. Pęknięcia w genie BCR zwykle mają miejsce w jednym z następujacych 3 regionów: rejon 5,8 kpz (kilo par zasad) obejmujący eksony 12–16 jest zwany głównym regionem klasterowym pęknięć (ang. major breakpoint cluster region; Mbcr), rejon 55 kpz w pierwszym intronie jest zwany mniejszym regionem klasterowym pęknięć (ang. minor breakpoint cluster region; mbcr) oraz rejon zwany mikro regionem klasterowym pęknięć (ang. micro breakpoint cluster region; µ-bcr).

Pęknięcia powstające w rejonie mbcr join przyłączają się do eksonu 1 (e1) poprzez drugi ekson genu ABL (a2) skutkując mniejszym transktyptem fuzyjnym e1a2, kodującym chimeryczne białko 190 kDa (p190) (Rysunek 1). Białko p190 BCR-ABL jest obserwowane tylko w ALL Ph+, podczas gdy białko p210 BCR-ABL występuje u 20–40% pacjentów z ALL Ph+ i prawie wszystkich pacjentów z chroniczną leukemią mieloidalną Ph+ (ang. chronic myelogenous leukemia; CML).

Wszystkie formy białek fuzyjnych BCR-ABL mają zwiększoną i rozregulowaną aktywność kinazy tyrozynowej i wykazano, że forma p190 ma większy potencjał transformacyjny niż forma p210. Ponadto to chimeryczne białko zdaje się reozregulowywać normalne cytokino-zależne szlaki sygnalizacyjne, co prowadzi do inhibicji apoptozy lub wzrostu niezależnego od czynnika wzrostu.

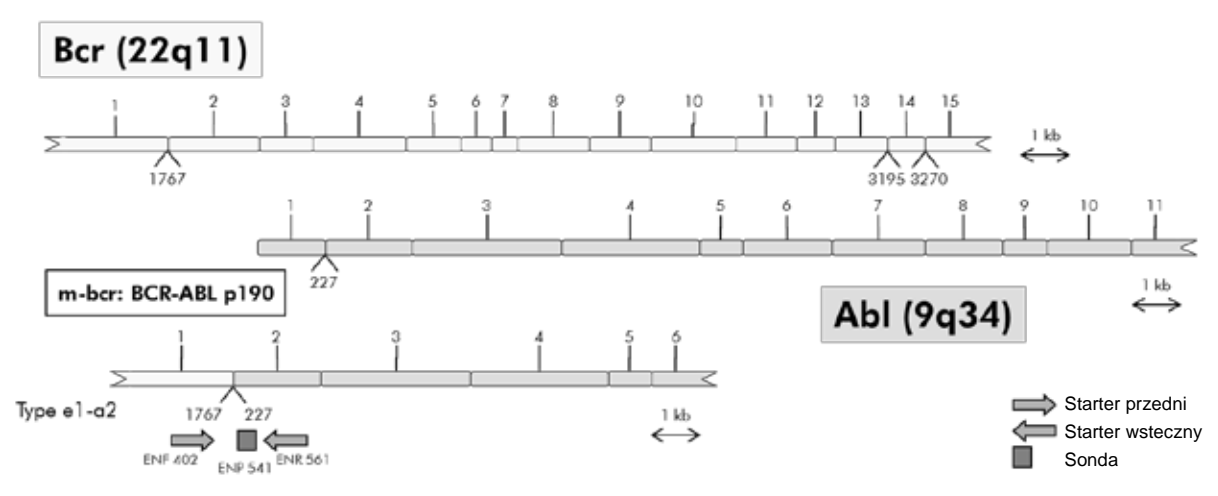

**Rysunek 1. Schematyczny diagram transkryptu genu fuzyjnego BCR-ABL wraz z zestawem starterów i sondy qPCR: ENF402–ENP541–ENR561.** Numery pod starterami i sondą odnoszą się do odpowiednich pozycji nukleotydowych w niezmienionym transkrypcie.

Terapia pacjentów ALL Ph+ została zoptymalizowana poprzez wprowadzenie inhibitorów kinazy tyrozynowej, co znacząco przedłużyło czas przeżycia tych pacjentów (publikacja przeglądowa – pozycja 1 Literatury). Pacjenci ci wymagają monitorowania choroby resztkowej (MRD). Obecna metodologia oceny poziomu MRD wymaga użycia technologii ilościowej reakacji PCR w czasie rzeczywistym (qPCR), gdzie ilość transkryptów BCR-ABL jest porównywana do ilości transkryptów genu kontrolnego. Działanie zestawu *ipsogen* BCR-ABL1 mbcr Kit jest oparte na tej technologii.

### <span id="page-4-0"></span>**Zasada procedury**

Ilościowy PCR pozwala na dokładną ocenę ilościową produktów podczas fazy wykładniczej amlifikacji PCR. Dane PCR mogą być wygenerowane szybko, bez potrzeby dodatkowej obróbki danych, poprzez detekcję sygnału fluorescencyjnego w czasie rzeczywistym podczas oraz/lub po etapie cykli PCR, co zasadniczo minimalizuje ryzyko kontaminacji produktów PCR. Obecnie dostepne są trzy główne rodzaje technik qPCR: analiza qPCR z użyciem barwnika SYBR® Green I, analiza qPCR z użyciem sond hydrolizujących oraz sond hybrydyzujących.

Niniejszy zestaw wykorzystuje technologię qPCR opartą na hydrolizie oligonukleotydów znakowanych dwoma barwnikami. Podczas PCR startery przedni (forward) oraz wsteczny (reverse) hybrydyzują do specyficznej sekwencji. Podwójnie wybarwiony oligonukleotyd jest zawarty w tej samej mieszaninie. Ta sonda, składająca się z oligonukleotydu znakowanego barwnikiem reporterowym 5' oraz w dalszej części barwnikiem wygaszającym 3', hybrydyzuje do sekwencji docelowej w obrębie produktu PCR. Analiza qPCR z użyciem sond hydrolizujących wykorzystuje aktywnośc egzonukleazy 5' 3' plimerazy DNA *Thermus aquaticus* (*Taq*). Gdy sonda jest cała, bliskość barwników reporterowego i wygaszającego powoduje supresję fluorescencji reporterowej, głównie za sprawą transferu energii typu Förstera.

Podczas PCR, gdy sekwencja docelowa jest obecna, sonda wiąże się z nią specyficznie pomiedzy starterem przednim a wstecznym. Aktywność egzonukleazy 5'® 3' polimerazy DNA tnie sondę pomiędzy barwnikami reporterowym a wygaszającym tylko po jej przyłącznieu się do sekwencji docelowej. Wówczas fragmenty sondy odłączają się od sekwencji docelowej i polimeryzacja nici jest kontynuowana. Koniec 3' sondy jest zablokowany celem uniemożliwienia jej wydłużania podczas PCR (Rysunek 2). Proces ten powtarza się w każdym cyklu i nie interferuje z wykładniczą akumulacją produktu.

Przyrost sygnału fluorescencyjnego jest wykrywany tylko gdy sekwencja docelowa jest komplementarna z sondą, a co za tym idzie jest amplifikowany podczas PCR. W związku z tymi uwarunkowaniami, amplifikacja niespecyficzna nie jest wykrywana. W efekcie, przyrost fluorescencji jest wprost proporcjonalny do amplifikacji produktu docelowego w PCR.

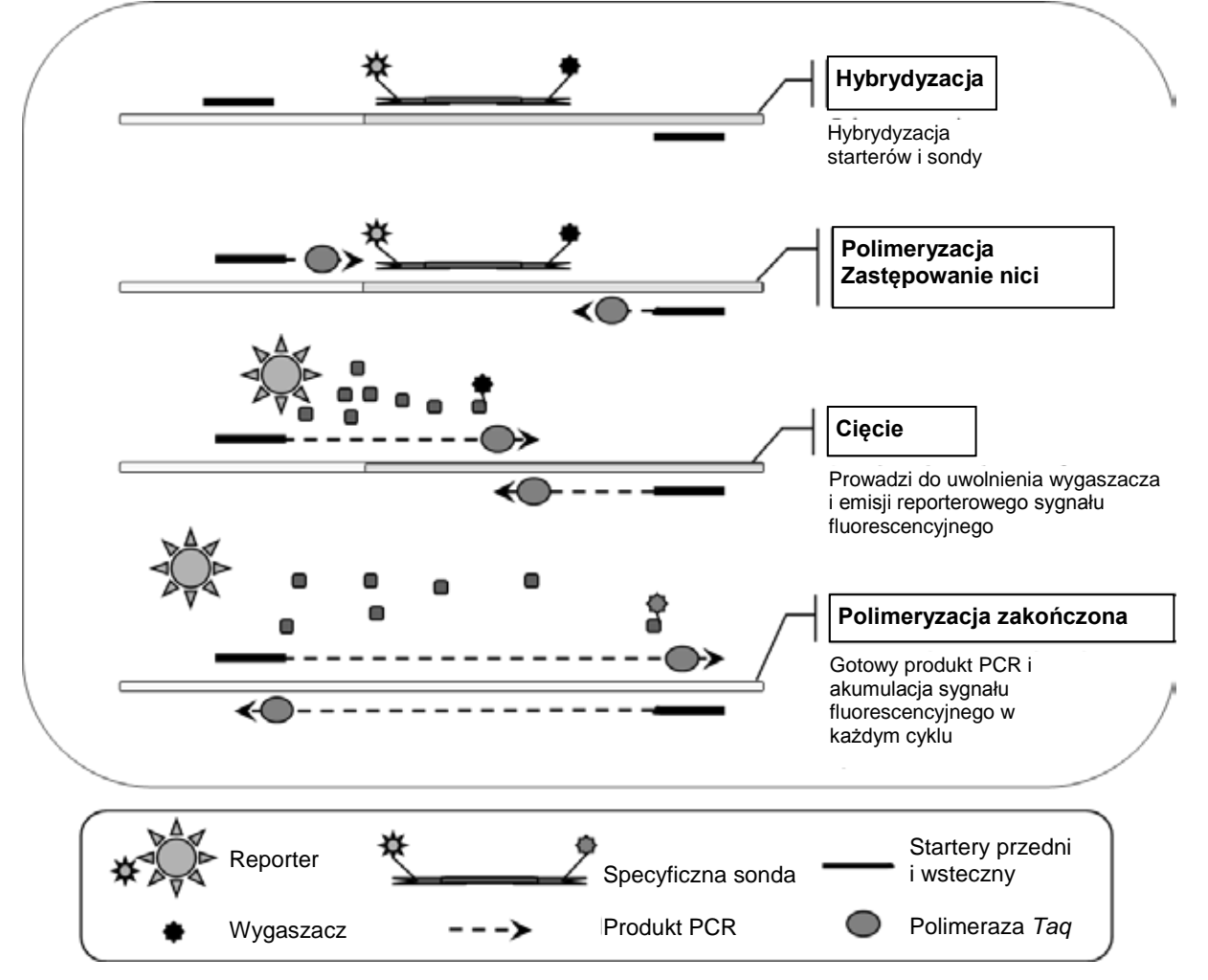

**Rysunek 2. Zasada reakcji.** RNA całkowite jest poddawane odwrotnej transkrypcji i generowane cDNA amplifikowane w reakcji PCR z użyciem pary specyficznych starterów oraz specyficznej wewnętrznej podwójnie wyznakowanej sondy (FAM™–TAMRA™). Sonda przyłącza się do amplikonu na każdym etapie hybrydyzacji PCR. Gdy polimeraza *Taq* wydłuża nić ze startera przyłączonego do amplikonu następuje oderwanie końca 5' sondy, która jest następnie degradowana wskutek aktywności egzonukleazowej 5'® 3' Polimerazy Tag. Degradacja ta jest kontynuowana do momentu całkowitego usunięcia sondy z amplikonu. Proces ten uwalnia fluorofor (reporter) oraz wygaszacz do

roztworu, co prowadzi do ich fizycznej separacji (oddalenia), co skutkuje wzrostem fluorescencji z barwnika FAM i osłabieniem fluorescencji z barwnika TAMRA.

### <span id="page-6-0"></span>**Materiały dostarczone**

#### <span id="page-6-1"></span>**Zawartość zestawu**

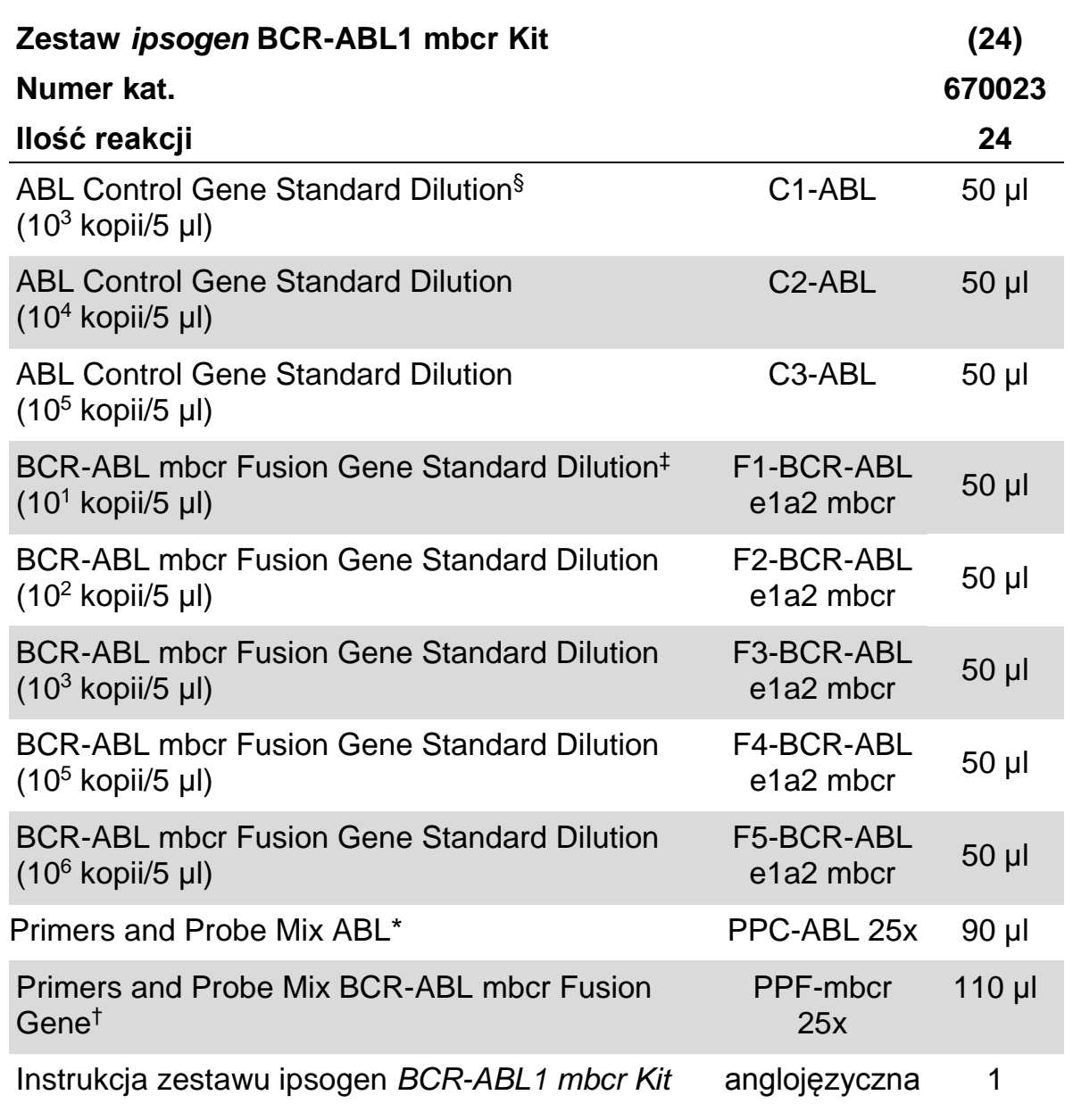

§ Rozcieńczenie standardów genu kontrolnego ABL

‡ Rozcieńczenie standardów genu fuzyjnego BCR-ABL mbcr

\* Mieszanina specyficznych starterów przednich i wstecznych dla genu kontrolnego ABL wraz ze specyficzną sondą FAM–TAMRA.

† Mieszanina specyficznych starterów przednich i wstecznych dla genu fuzyjnego BCR-ABL mbcr wraz ze specyficzną sondą FAM–TAMRA.

**Uwaga:** Krótko zwiruj standardy oraz mieszanin starterów i sond przed użyciem.

### <span id="page-7-0"></span>**Materiały wymagane, ale nie dostarczone**

Podczas pracy z chemikaliami zawsze noś fartuch ochronny, jednorazowe rękawiczki oraz okulary ochronne. Aby uzyskać więcej informacji, zapoznaj się z odpowiednimi kartami bezpieczeństwa materiałów (safety data sheets; SDS), dostępnymi u producentów lub dostawców produktów.

#### **Odczynniki**

- ¢ Woda do PCR wolna od nukleaz
- ¢ Odczynniki do odwrotnej transkrypcji: Zwalidowanym odczynnikiem jest odwrotna transkryptaza Superscript® II (lub Superscript), zawiera 5x 'firststrand buffer', 100 mM DTT (Life Technologies, nr kat. 18064-022)
- ¢ Inhibitor RNaz: Zwalidowanym odczynnikiem jest RNaseOUT™ (Life Technologies, nr kat. 10777-019)
- ¢ Zestaw nukleotydów (dNTPs) do PCR
- ¢ Startery do odwrotnej transkrypcji typu 'random hexamer'
- $\updownarrow$  MgCl<sub>2</sub>
- ¢ Polimeraza DNA *Taq* wraz z buforem: Zwalidowanymi odczynnikami są TaqMan® Universal PCR Master Mix (mieszanina PCR 2x) (Life Technologies, nr kat. 4304437) oraz LightCycler TaqMan Master (mieszanina PCR 5x) (Roche, nr kat. 04535286001)

#### **Materiały zużywalne**

- ¢ Sterylne wolne od nukleaz końcówki do pipet (do PCR, z filtrami)
- ¢ Probówki PCR 0,5 ml lub 0,2 ml wolne od nukleaz
- ¢ Lód

#### **Sprzęt**

- $\upphi$  Pipeta mikrolitrowa\* dedykowana do PCR (1–10 µl; 10–100 µl; 100–1000 µl)
- ¢ Wirówka stołowa\* z rotorem na probówki 0,2 ml/0,5 ml (zdolna do osiągania 10.000 rpm)
- ¢ Termocykler do PCR w czasie rzeczywistym:\* Rotor-Gene Q MDx 5plex HRM lub inny aparat Rotor-Gene; LightCycler 1.2, 2.0, lub 480; ABI PRISM 7000, 7700, lub 7900HT SDS; lub SmartCycler; wraz z dedykowanymi materiałami
- ¢ Termocykler\* lub łaźnia wodna\* (do odwrotnej transkrypcji)

<sup>\*</sup> Upewnij się, że urządzenia zostały sprawdzone i skalibrowane zgodnie z zaleceniami producentów.

#### **Odczynniki uzupełniające**

¢ *ipsogen* BCR-ABL1 mbcr Controls Kit (zestaw kontroli; nr kat. 670091), składający się linii komórkowych z negatywną, niską i wysoką ekspresją genu fuzyjnego BCR-ABL mbcr do walidacji jakościowej izolacji RNA i odwrotnej transkrypcji.

### <span id="page-8-0"></span>**Ostrzeżenia i uwagi**

Do użytku diagnostycznego in vitro

Podczas pracy z chemikaliami zawsze noś fartuch ochronny, jednorazowe rękawiczki oraz okulary ochronne. Aby uzyskać więcej informacji, zapoznaj się z odpowiednimi kartami bezpieczeństwa materiałów (safety data sheets) dostępnymi w internecie w postaci plików PDF pod adresem [www.qiagen.com/safety](http://www.qiagen.com/safety), gdzie można znaleźć, obejrzeć i wydrukować karty dla każdego zestawu oraz poszczególnych komponentów zestawów QIAGEN.

Usuwaj odpady próbek i analiz zgodnie z lokalnymi przepisami.

### <span id="page-8-1"></span>**Uwagi ogólne**

Testy qPCR wymagają dobrej praktyki laboratoryjnej, w tym konserwacji sprzętu, dotyczącej procedur biologii molekularnej i zgodnej z odpowiednimi przepisami i standardami.

Ten zestaw jest przeznaczony do użytku diagnostycznego in vitro. Odczynniki i instrukcje dostarczone z tym zestawem zostały zwalidowane dla zapewnienia optymalnej wydajności. Rozcieńczanie odczynników większe od zalecanego lub zmiana czasów i temperatur inkubacji może skutkować błędnymi lub nieważnymi wynikami. Odczynniki PPC i PPF (mieszaniny starterów i sond) mogą ulec uszkodzeniu pod wpływem światła. Kompozycja wszystkich odczynników jest dostosowana specyficznie do tego testu i dla zapewnienia optymalnej wydajności testu komponenty te nie powinny być zastępowane innymi.

Ocena poziomu transkryptów z użyciem qPCR wymaga zarówno odwrotnej transkrypcji mRNA, jak i amplifikacji wygenerowanego cDNA przy pomocy PCR. Co za tym idzie, cała procedura musi być wykonywana w środowisku wolnym od RNaz i DNaz.

Dołóż wszelkich starań aby zapobiegać:

- ¢ Kontaminacji RNazą/DNazą, co mogłoby spowodować degradację matrycowego mRNA oraz wygenerowanego cDNA
- ¢ Kontaminacji krzyżowaej mRNA lub podczas PCR, co mogłoby spowodować wyniki fałszywie pozytywne

W związku z tym zalecamy jak nastepuje.

¢ Używaj sprzętu i materiałów wolnych od nukleaz (np. pipety, końcówki, probówki)

- ¢ Używaj świeżych końcówek do pipet z filtrami do wszystkich etapów pipetowania celem uniknięcia zanieczyszczeń krzyżowych odczynników i próbek.
- ¢ Przygotowuj mieszaniny pre-PCR z użyciem dedykowanych akcesoriów (pipety, końcówki etc.) w dedykowanych obszarach wolnym od matryc DNA (cDNA, plazmidy, produkty PCR etc.). Dodawaj matryce w odseparowanym obszarze (najlepiej osobnym pomieszczeniu) z użyciem dedykowanych akcesoriów (pipety, końcówki etc.).
- ¢ Używaj rozcieńczeń standardów (C1–3 i F1–5) w osobnym pomieszczeniu.

### <span id="page-9-0"></span>**Przechowywanie i obchodzenie się z odczynnikami**

Zestawy sa transportowane w suchym lodzie i po dostarczeniu muszą być przechowywane w –30°C do –15°C.

- ¢ Zminimalizuj dostęp swiatła do mieszanin starterów i sond (probówki PPC i PPF).
- ¢ Ostrożnie wymieszaj i zwiruj probówki prze otwarciem.
- ¢ Przechowuj wszystkie komponenty zestawu w oryginalnych pojemnikach.

Wymienione warunki przechowywania dotyczą zarówno otwieranych jak i nieotwieranych komponentów. Komponenty przechowywane w warunkach innych niż te określone na opakowaniach mogą nie funkcjonować prawidłowo i znacząco zaburzyć wyniki analiz.

Daty przydatności do użycia każdego z odczynników są podane na etykietach każdego z komponentów. Przy zachowaniu wymaganych warunków przechowywania, produkt będzie zachowywał swoje właściwości aż do daty utraty ważności określonej na etykietach.

Nie ma żadnych oczywistych przesłanek wskazujacych na brak stabilności tego produktu, jednkaże kontrole pozytywne i negatywne powinny być analizowane razem z próbkami badanymi (nieznanymi).

### <span id="page-10-0"></span>**Procedura**

### <span id="page-10-1"></span>**Preparatyka RNA**

Preparatyka RNA z próbek pacjentów (krew lub szpik kostny) musi być wykonywana przy zastosowaniu zwalidowanej procedury. Jakość analizy jest w dużej mierze zależna od jakości początkowej RNA, a co za tym idzie, przed przystąpieniem do analizy, zalecamy ocenę jakości oczyszczonego RNA przy pomocy elektroforezy agarozowej\* lub aparatu Agilent® Bioanalyzer®.

### <span id="page-10-2"></span>**Protokół: Wystandaryzowana odwrotna transkrypcja rekomendowana przez EAC**

EAC (ang. Europe Against Cancer)

#### **Czynności do wykonania przed rozpoczęciem**

¢ Przygotuj nukleotydy (dNTP), każdy 10 mM. Przechowuj rozporcjowane w  $-20^{\circ}$ C.

#### **Procedura**

- **1. Rozmroź wszystkie wymagane odczynniki i umieść na lodzie.**
- **2. Inkubuj 1 µg RNA (1–4 µl) przez 10 minut w 70°C, po czym natychmiast schłodź na lodzie ptrzez 5 minut.**
- **3. Zwiruj krótko (około 10 sekund, 10.000 rpm, celem zebrania płynu na dnie probówki) i umieść na lodzie.**
- **4. Przygotuj następującą mieszaninę do odwrotnej transkrypcji (RT mix) odpowiednio do ilości analizowanych próbek (Tabela 1).**

<sup>\*</sup> Podczas pracy z chemikaliami zawsze noś odpowiednią odzież ochronną, taką jak okulary, fartuch i rękawiczki jednorazowe.

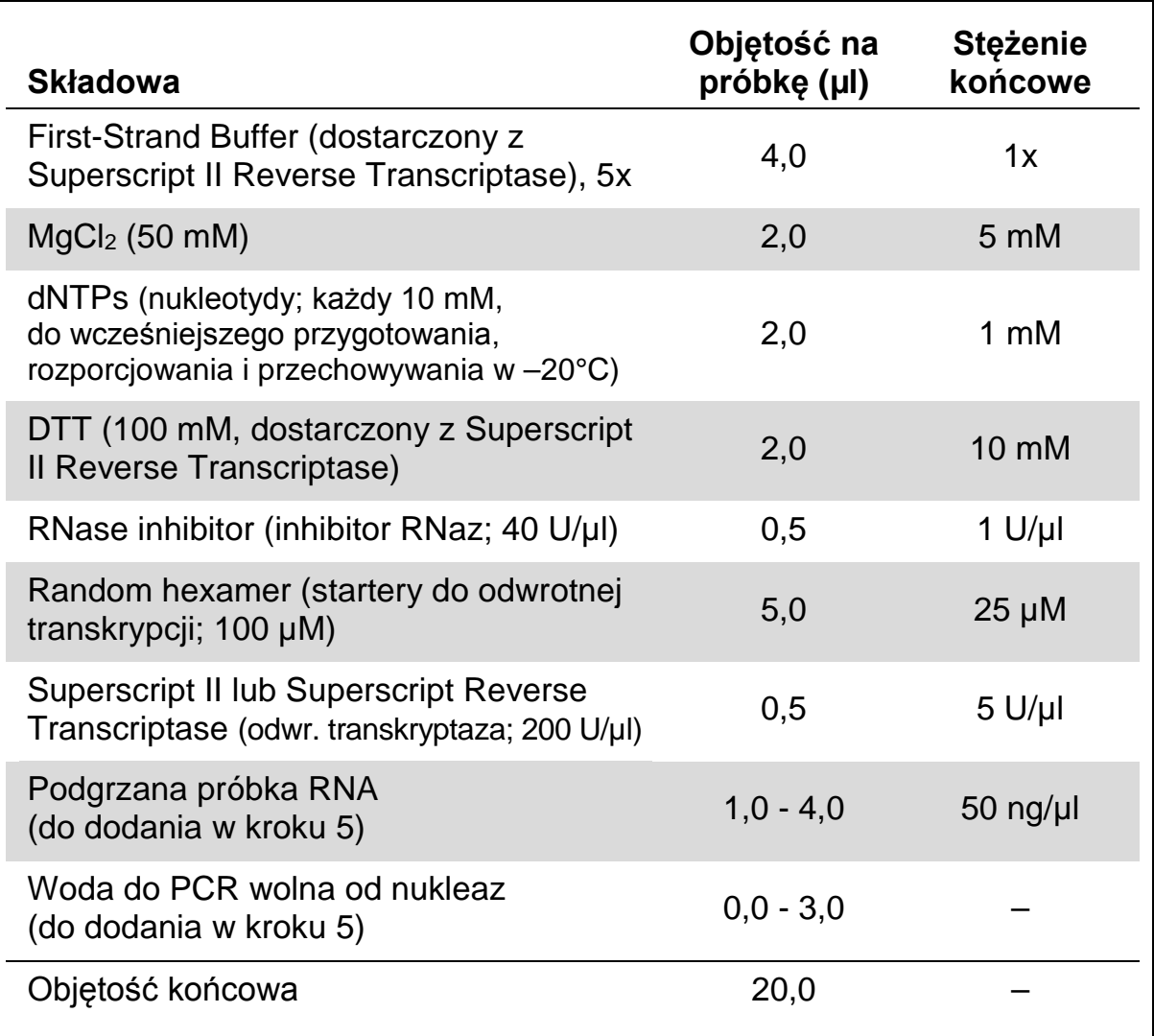

#### **Tabela 1. Przygotowanie mieszaniny RT** (do odwrotnej transkrypcji)

**5. Dodaj 16 µl mieszaniny RT do każdej probówki PCR. Następnie dodaj 1–4 µl (1 µg) RNA (z kroku 3) i jeśli potrzeba dopełnij wodą wolną od nukleaz do objętości 20 µl (patrz Table 2).**

#### **Tabela 2. Przygotowywanie reakcji odwrotnej transkrypcji**

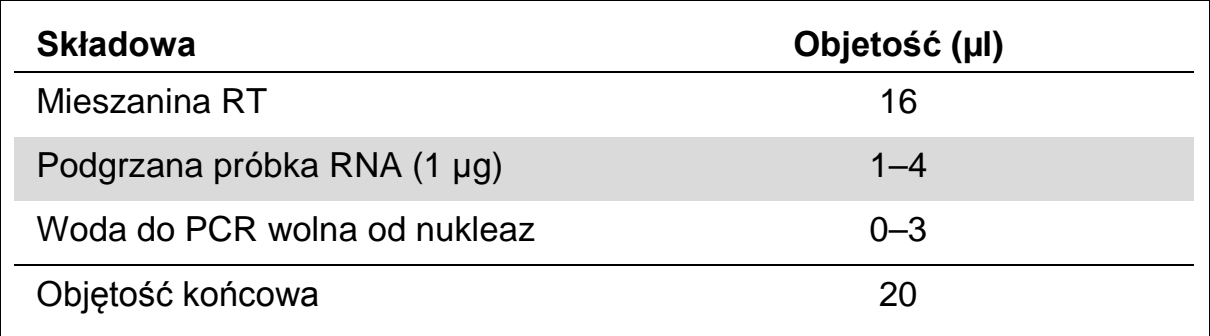

- **6. Dobrze wymieszaj i krótko zwiruj (około 10 sekund, 10.000 rpm, celem zebrania płynu na dnie probówki).**
- **7. Inkubuj w 20°C przez 10 minut.**
- **8. Inkubuj w 42°C w termocyklerze przez 45 minut, a następnie natychmiast w 99°C przez 3 minuty.**
- **9. Schłodź na lodzie (celem zatrzymania reakcji) przez 5 minut.**
- **10. Krótko zwiruj (około 10 sekund, 10.000 rpm, celem zebrania płynu na dnie probówki) i umieść na lodzie.**
- **11. Rozcieńcz końcowe cDNA dodając 30 µl wody do PCR wolnej od nukleaz, tak aby objętość końcowa wyniosła 50 µl.**
- **12. Przeprowadź PCR zgodnie z następującymi protokołami i zgodnie z wymaganiami Twojego aparatu qPCR.**

### <span id="page-13-0"></span>**Protokół: qPCR na aparatach Rotor-Gene Q MDx 5plex HRM lub Rotor-Gene Q 5plex HRM z rotorem na 72 probówki**

Używając tego aparatu zalecamy wykonanie wszystkich pomiarów w duplikatach, jak pokazano w Tabeli 3.

#### **Tabela 3. Ilość reakcji dla aparatów Rotor-Gene Q z rotorem 72-probówkowym**

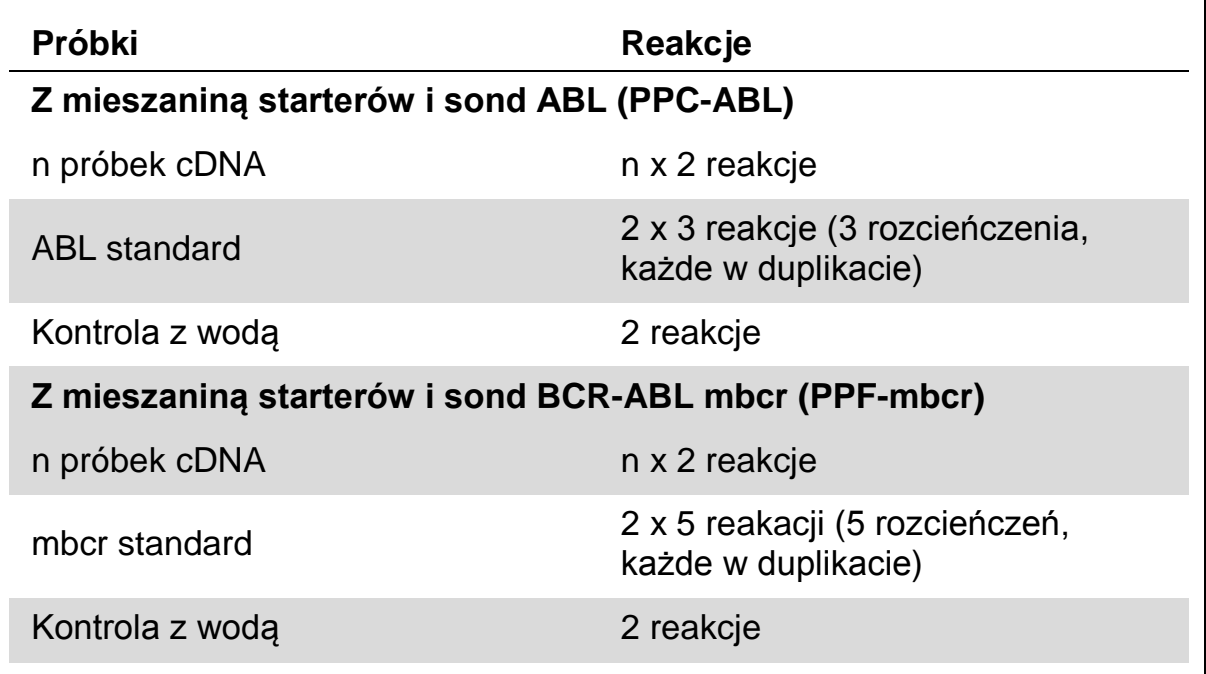

#### **Analiza próbek na aparatach Rotor-Gene Q z rotorem 72-probówkowym**

Celem optymalizacji zużycia standardów oraz mieszanin starterów i sond, zalecamy testowanie przynajmniej 8 próbek cDNA w tym samym eksperymencie.

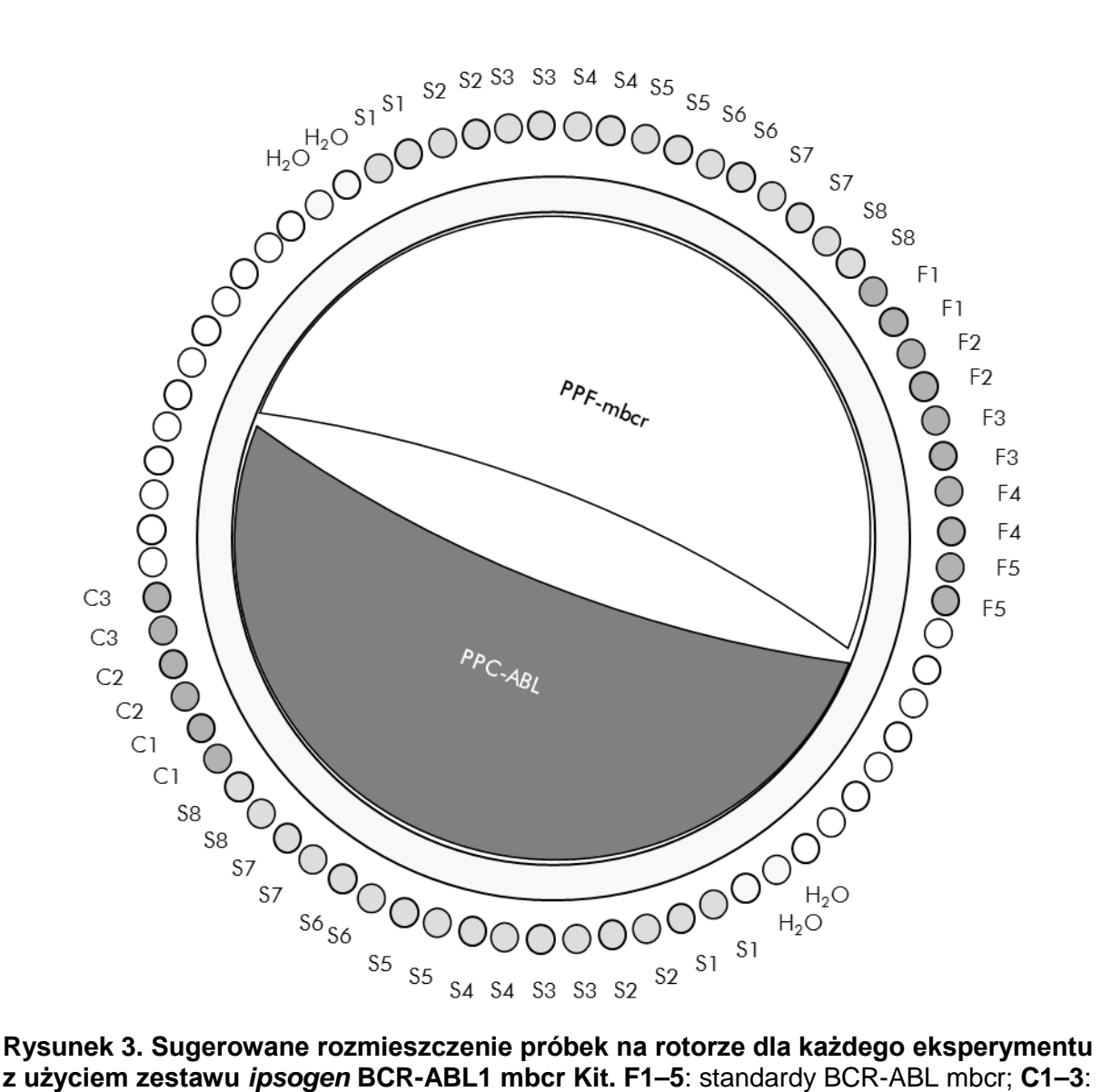

**z użyciem zestawu** *ipsogen* **BCR-ABL1 mbcr Kit. F1–5**: standardy BCR-ABL mbcr; **C1–3**: standardy ABL; **S**: próbka cDNA; **H2O**: kontrola z wodą.

**Uwaga:** Zawsze umieszczaj w pozycji 1 rotora próbkę badaną, gdyż w przciwnym razie aparat nie dokona kalibracji i nastąpi nieprawidłowy odczyt danych fluorescencji.

Puste miejsca wypełnij pustymi probówkami.

#### **Analiza qPCR na aparatach Rotor-Gene Q z rotorem 72-probówkowym**

**Uwaga:** Wykonuj wszystkie kroki na lodzie.

#### **Procedura**

- **1. Rozmroź wszystkie wymagane odczynniki i umieść w lodzie.**
- **2. Przygotuj następującą mieszaninę qPCR odpowiednio do ilości analizowanych próbek.**

Podane stężenia dotyczą końcowej objętości reakcji.

Tabela 4 opisuje schemat pipetowania przy przygotowaniu jednej mieszaniny odczynnikowej obliczonej do otrzymania końcowej objętości reakcji 25 µl. Mieszanina wstępna (pre-mix) może zostać przygotowana, zgodnie z ilością reakcji, przy użyciu tej samej mieszaniny starterów i sond (PPC-ABL lub PPF-mbcr). Dodatkowe objętości kompensujace błędy pipetowania zostały uwzględnione.

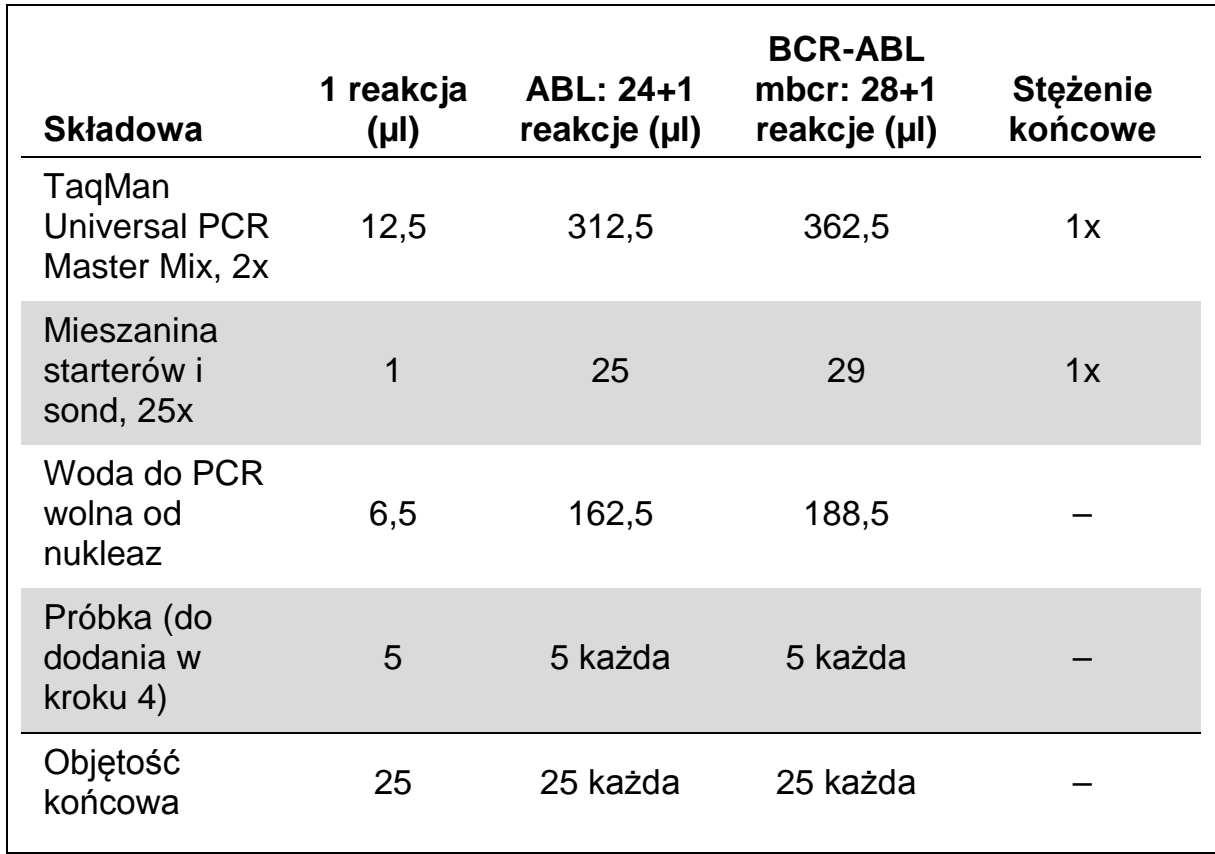

#### **Tabela 4. Przygotowanie mieszaniny (pre-mix) qPCR**

- **3. Rozdozuj po 20 µl mieszaniny (pre-mix) qPCR do probówek.**
- **4. Dodaj 5 µl produktu RT (cDNA, ekwiwalent 100 ng RNA) otrzymanego podczas odwrotnej transkrypcji (patrz '[Protokół: Wystandaryzowana](#page-10-2)  [odwrotna transkrypcja rekomendowana przez](#page-10-2) EAC' , strona [11\)](#page-10-2) do odpowiedniej probówki (objętość całkowita 25 µl).**
- **5. Wymieszaj delikatnie przez pipetowanie.**
- **6. Umieść próbki w termocyklerze zgodnie z zaleceniami producenta.**
- **7. Zaprogramuj aparat Rotor-Gene Q zgodnie z programem podanym w Tabeli 5.**

#### **Tabela 5. Profil temperaturowy**

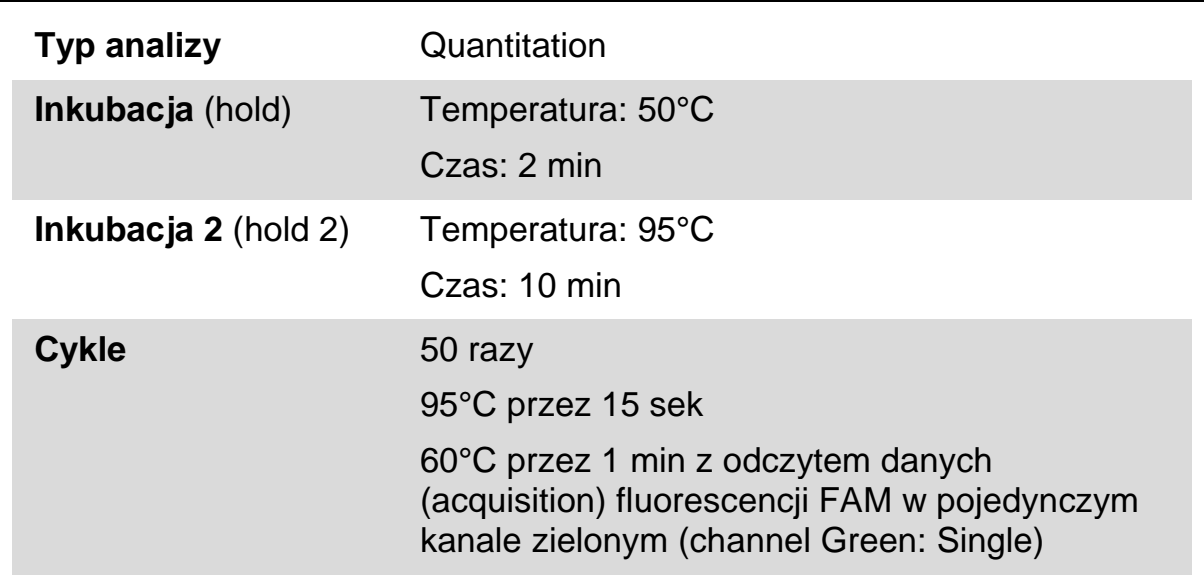

**8. Dla aparatów Rotor-Gene Q przy analizie danych wybierz opcję 'Slope Correct'. Zalecamy ustawienie progu odcięcia (threshold) na 0,03. Rozpocznij program zgodny z wytycznymi w Tabeli 5.**

### <span id="page-17-0"></span>**Protokół: qPCR na aparatach ABI PRISM 7000, 7700 i 7900HT SDS oraz LightCycler 480**

Używając sprzętu qPCR o formacie 96-dołkowym, zalecamy wykonanie wszystkich pomiarów w duplikatach, jak pokazano w Tabeli 6.

#### **Tabela 6. Ilość reakcji z użyciem sprzętu qPCR o formacie 96-dołkowym**

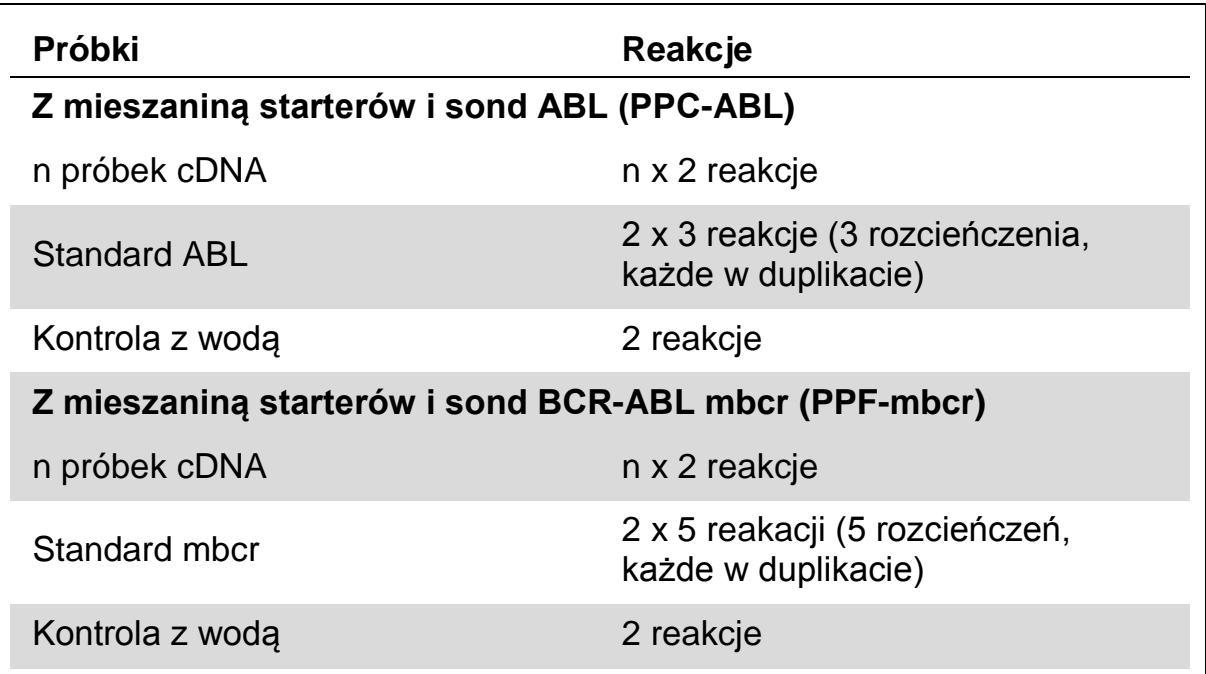

#### **Analiza próbek na aparatach ABI PRISM 7000, 7700 i 7900 SDS oraz LightCycler 480**

Celem optymalizacji zużycia standardów oraz mieszanin starterów i sond, zalecamy testowanie przynajmniej 8 próbek cDNA w tym samym eksperymencie. Schemat płytki pokazany na Rysunku 4 przedstawia przykład takiego eksperymentu.

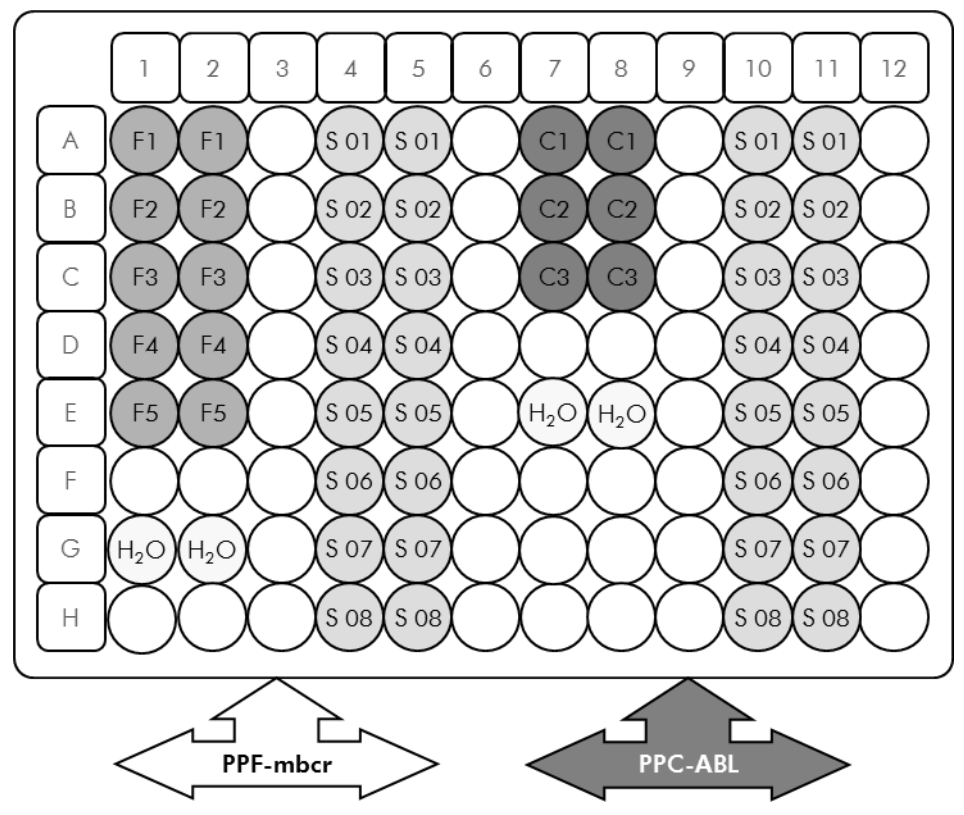

**Rysunek 4. Sugerowany układ płytki dla jednego eksperymentu. S**: próbka cDNA; **F1–5**: standardy BCR-ABL mbcr; **C1–3**: standardy ABL; H<sub>2</sub>O: kontrola z wodą.

#### **qPCR na aparatach ABI PRISM 7000, 7700 i 7900 SDS oraz LightCycler 480**

**Uwaga**: Wykonuj wszystkie kroki na lodzie.

#### **Procedura**

- **1. Rozmroź wszystkie wymagane komponenty i umieść na lodzie.**
- 2. **Przygotuj następującą mieszaninę qPCR zgodnie z ilością analizowanych próbek. W przypadku używania sprzętu qPCR o formacie 96-dołkowym, zalecamy wykonanie wszystkich pomiarów w duplikatach**.

Podane stężenia dotyczą końcowej objętości reakcji.

Tabela 7 opisuje schemat pipetowania przy przygotowaniu jednej mieszaniny odczynnikowej obliczonej do otrzymania końcowej objętości reakcji 25 µl. Mieszanina wstępna (pre-mix) może zostać przygotowana, zgodnie z ilością reakcji, przy użyciu tej samej mieszaniny starterów i sond (PPC-ABL lub PPF-mbcr). Dodatkowe objętości kompensujące błędy pipetowania zostały uwzględnione.

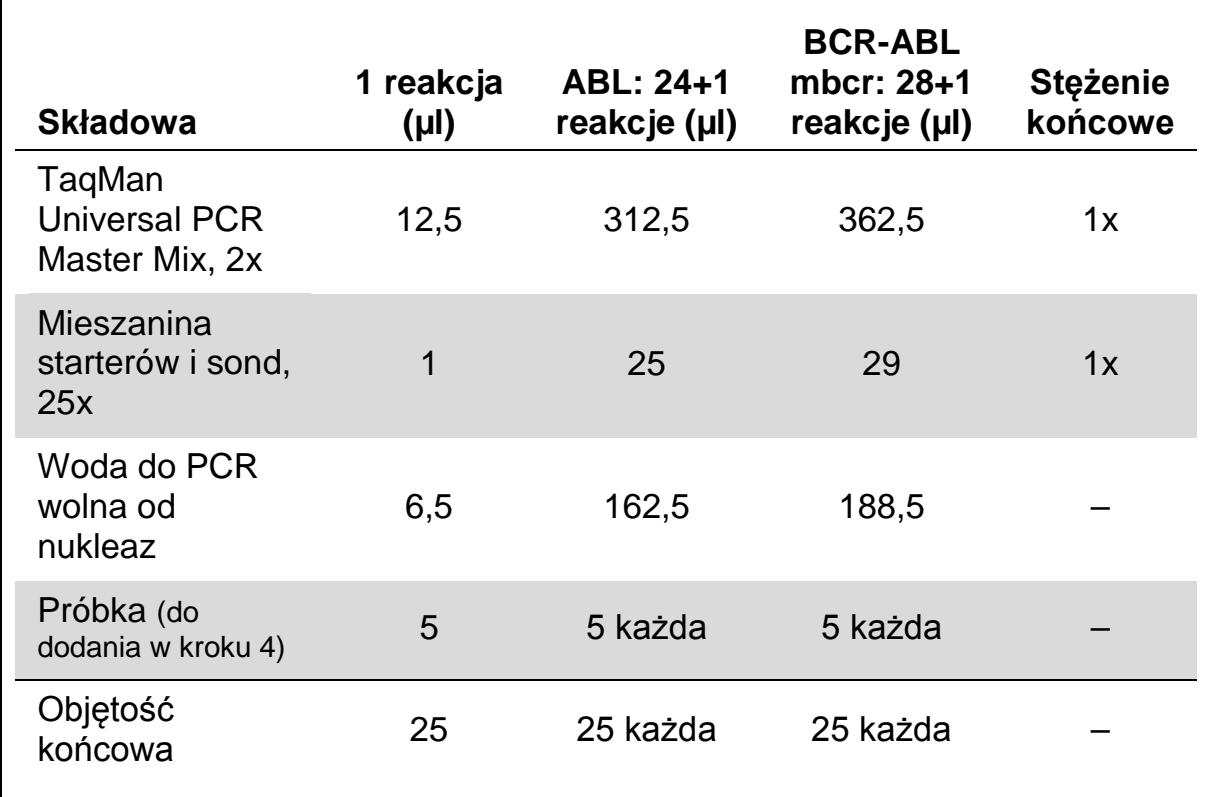

#### **Tabela 7. Przygotowanie mieszaniny (pre-mix) qPCR**

- **3. Rozdozuj po 20 µl mieszaniny (pre-mix) qPCR do probówek.**
- **4. Dodaj 5 µl produktu RT (cDNA, ekwiwalent 100 ng RNA) otrzymanego podczas odwrotnej transkrypcji (patrz '[Protokół: Wystandaryzowana](#page-10-2)  [odwrotna transkrypcja rekomendowana przez](#page-10-2) EAC' , strona [11\)](#page-10-2) do odpowiedniej probówki (objętość całkowita 25 µl).**
- **5. Wymieszaj delikatnie przez pipetowanie.**
- **6. Zaklej płytkę i zwiruj krótko (300 x** *g***, około 10 sekund).**
- **7. Umieść płytkę w termocyklerze zgodnie z zaleceniami producenta. Zaprogramuj termocykler zgodnie z programem przedstawionym w Tabeli 8 dla aparatów ABI PRISM 7000, 7700 i 7900HT SDS lub Tabeli 9 dla aparatu LightCycler 480.**

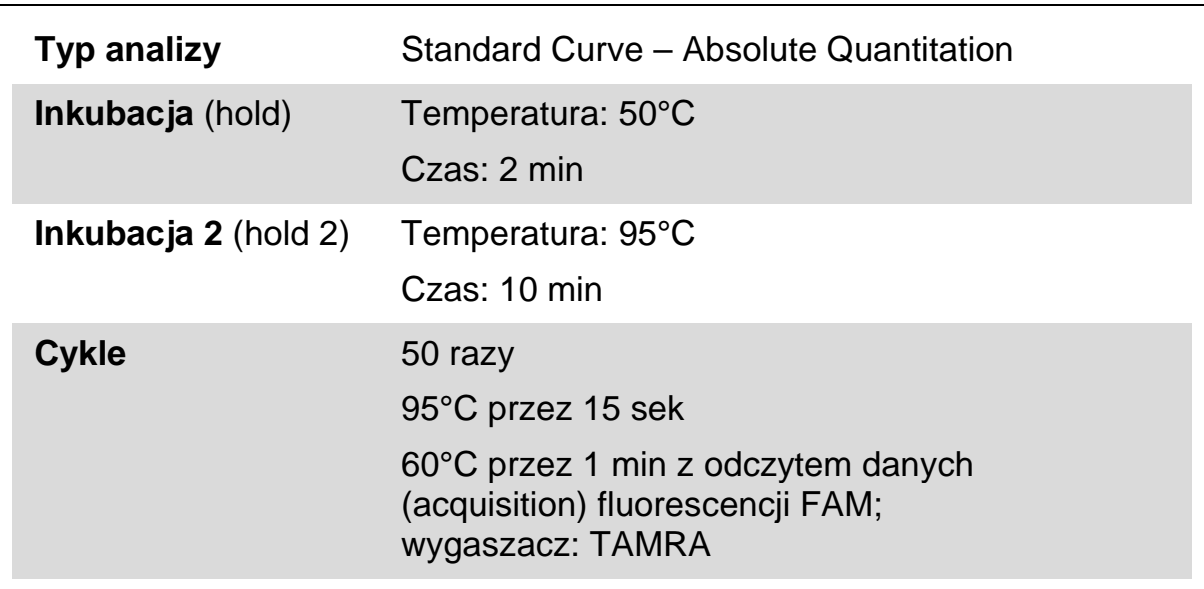

#### **Tabela 8. Profil temperaturowy dla ABI PRISM 7000, 7700 i 7900HT SDS**

#### **Tabela 9. Profil temperaturowy dla aparatu LightCycler 480**

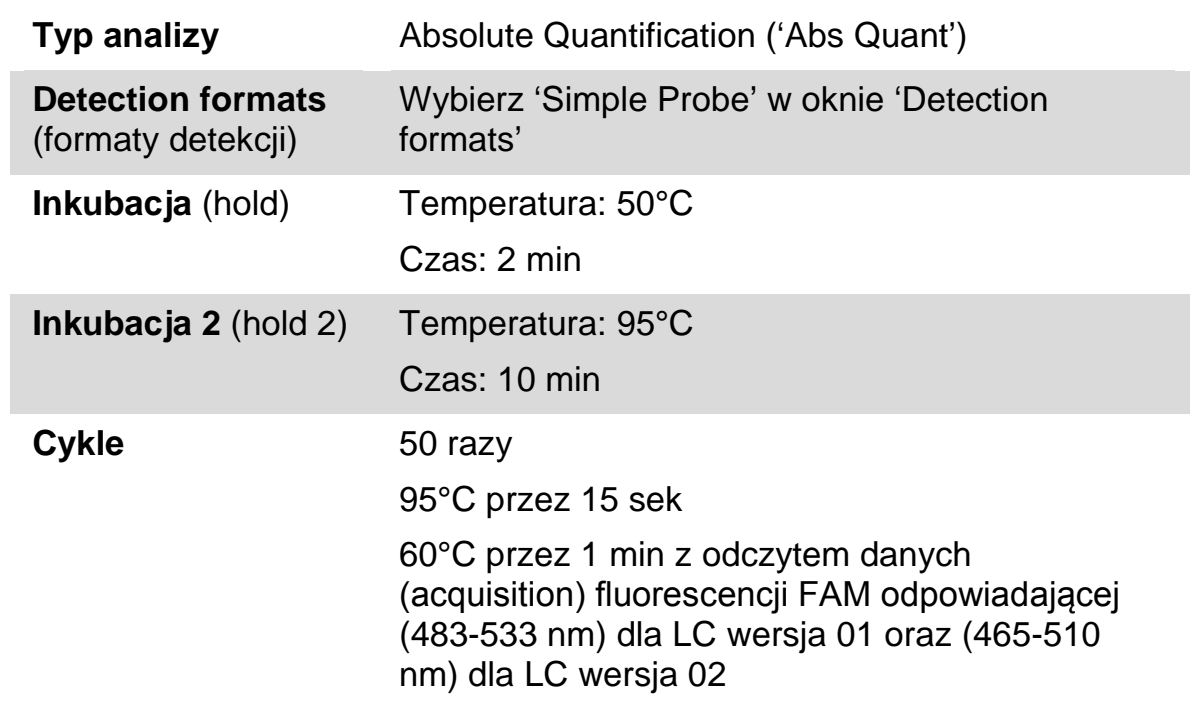

- **8. Dla ABI PRISM 7000, 7700 i 7900HT SDS przejdź do kroku 8a. Dla LightCycler 480 przejdź do kroku 8b.**
- **8a. ABI PRISM 7000, 7700 i 7900HT SDS: Zalecamy ustawienie progu odcięcia (threshold) na 0,1 jak opsano w protokole EAC w etapie analizy dla ABI PRISM SDS i ustawienie lini bazowej pomiedzy cyklem 3 a 15. Rozpocznij program zgodny z wytycznymi w Tabeli 8.**

**8b. LightCycler 480: Zalecamy użycie opcji 'Fit point analysis' z poziomem tła 2,0 i progiem odcięcia (thershold) 2,0. Rozpocznij program zgodny z wytycznymi w Tabeli 9.** 

### <span id="page-22-0"></span>**Protokół: qPCR na aparatach LightCycler 1.2 oraz 2.0**

Używając aparatów kapilarnych, zalecamy wykonanie pomiarów próbek w duplikatach, natomiast kontroli pojedynczo, jak pokazano w Tabeli 10.

| Próbki                                                | Reakcje                                                       |  |  |  |
|-------------------------------------------------------|---------------------------------------------------------------|--|--|--|
| Z mieszaning starterów i sond ABL (PPC-ABL)           |                                                               |  |  |  |
| n próbek cDNA                                         | n x 2 reakcje                                                 |  |  |  |
| <b>ABL</b> standard                                   | 1 x 3 reakcje (3 rozcieńczenia,<br>każde testowane jeden raz) |  |  |  |
| Kontrola z wodą                                       | 1 reakcja                                                     |  |  |  |
| Z mieszaning starterów i sond BCR-ABL mbcr (PPF-mbcr) |                                                               |  |  |  |
| n próbek cDNA                                         | n x 2 reakcje                                                 |  |  |  |
| mbcr standard                                         | 1 x 5 reakacji (5 rozcieńczeń,<br>każde testowane jeden raz)  |  |  |  |
| Kontrola z wodą                                       | 1 reakcja                                                     |  |  |  |

**Tabela 10. Ilość reakcji z użyciem aparatów LightCycler 1.2 oraz 2.0**

#### **Analiza próbek na aparatach LightCycler 1.2 oraz 2.0**

Celem optymalizacji zużycia standardów oraz mieszanin starterów i sond, zalecamy testowanie przynajmniej 5 próbek cDNA w tym samym eksperymencie. Schemat kapilar pokazany na Rysunku 5 przedstawia przykład takiego eksperymentu.

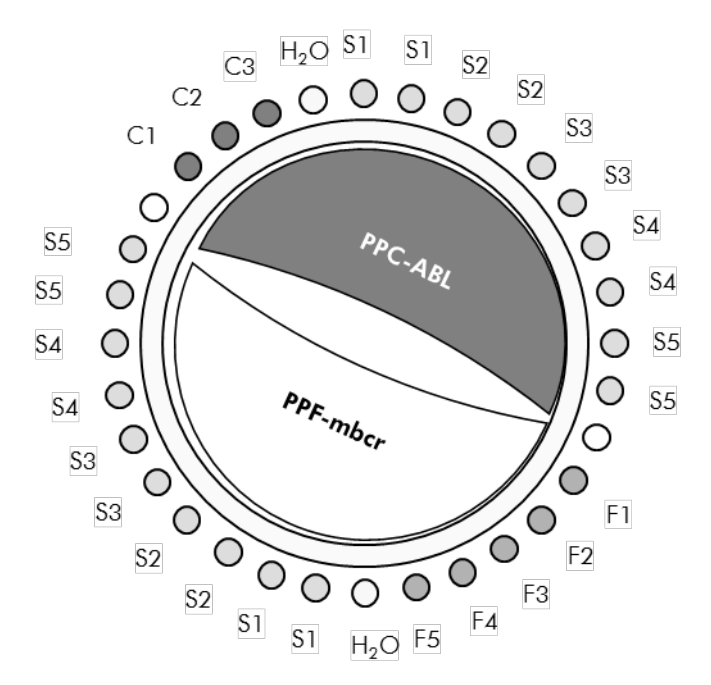

**Rysunek 5. Sugerowany układ rotora dla jednego eksperymentu z użyciem zestawu** *ipsogen* **BCR-ABL1 mbcr Kit. F1–5:** BCR-ABL standardy mbcr; **C1–3:** standardy ABL; **S:** nieznana próbka DNA do analizy; H<sub>2</sub>O: kontrola z wodą.

#### **qPCR na aparatach LightCycler 1.2 oraz 2.0**

**Uwaga:** Z uwagi na pewne wymogi technologiczne, eksperymenty na aparatach LightCycler muszą być przeprowadzane z użyciem specyficznych odczynników. Zalecamy używanie mieszaniny 'LightCycler TaqMan Master' i stosowanie się do zaleceń producenta celem przygotowania mieszaniny 'Master Mix 5x'.

**Uwaga**: Wykonuj wszystkie kroki na lodzie.

#### **Procedura**

- **1. Rozmroź wszystkie wymagane komponenty i umieść na lodzie.**
- **2. Przygotuj następującą mieszaninę qPCR zgodnie z ilością analizowanych próbek.**

Podane stężenia dotyczą końcowej objętości reakcji.

Tabela 11 opisuje schemat pipetowania przy przygotowaniu jednej mieszaniny odczynnikowej obliczonej do otrzymania końcowej objętości reakcji 20 µl. Mieszanina wstępna (pre-mix) może zostać przygotowana, zgodnie z ilością reakcji, przy użyciu tej samej mieszaniny starterów i sond (PPC-ABL lub PPF-mbcr). Dodatkowe objętości kompensujące błędy pipetowania zostały uwzględnione.

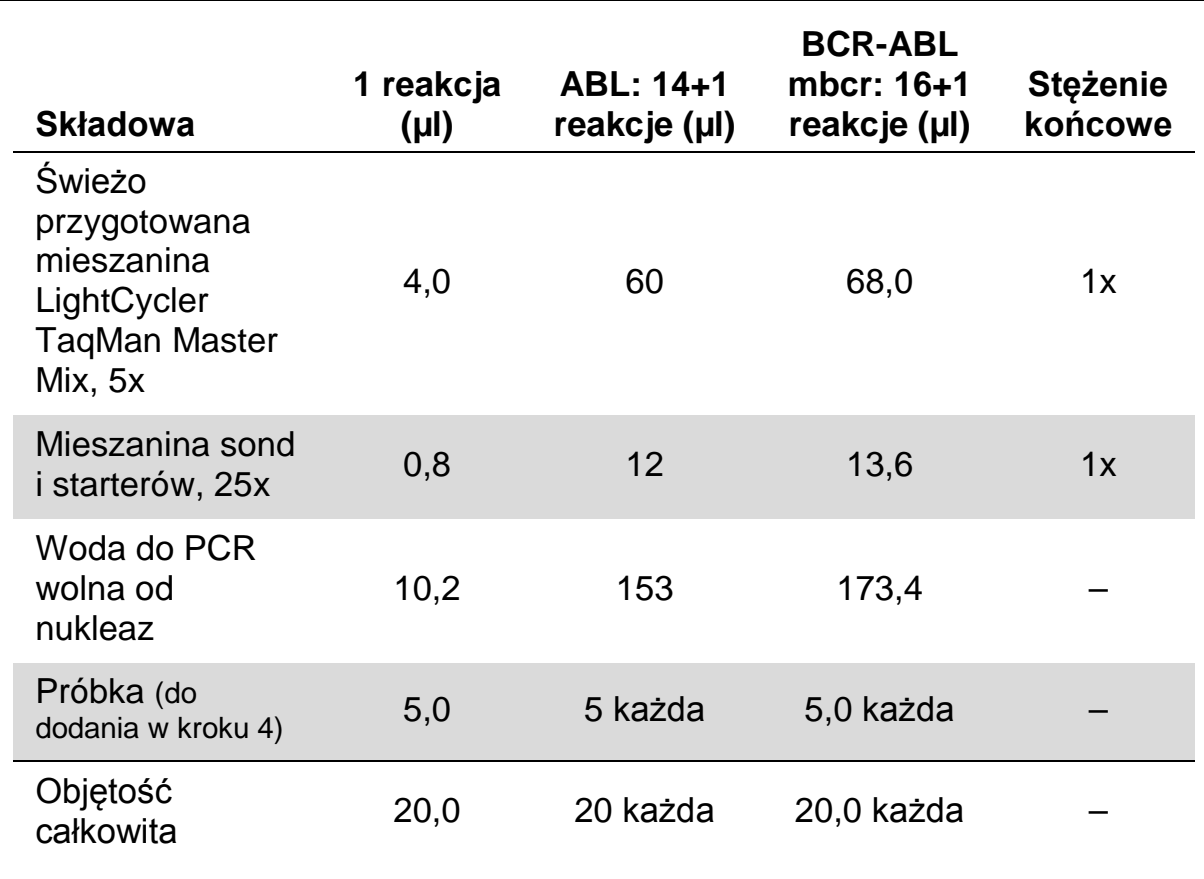

#### **Tabela 11. Przygotowanie mieszaniny (pre-mix) qPCR**

- **3. Rozdozuj po 15 µl mieszaniny (pre-mix) qPCR do każdej z kapilar.**
- **4. Dodaj 5 µl produktu RT (cDNA, ekwiwalent 100 ng RNA) otrzymanego podczas odwrotnej transkrypcji (patrz '[Protokół: Wystandaryzowana](#page-10-2)  [odwrotna transkrypcja rekomendowana przez](#page-10-2) EAC', strona [11\)](#page-10-2) do odpowiedniej probówki (objętość całkowita 25 µl).**
- **5. Wymieszaj delikatnie przez pipetowanie.**
- **6. Umieść kapilary w adapterach dostarczonych z zwiruj krótko (700 x** *g***, około 10 sekund).**
- **7. Umieść kapilary w termocyklerze zgodnie z zaleceniami producenta.**
- **8. Zaprogramuj aparat LightCycler 1.2 lub 2.0 zgodnie z programem przedstawionym w Tabeli 12.**

| Typ analizy          | Quantification                                                                           |
|----------------------|------------------------------------------------------------------------------------------|
| Inkubacja (Hold)     | Temperatura: 95°C                                                                        |
|                      | Czas: 10 min                                                                             |
|                      | Ramp: 20                                                                                 |
| Cykle                | 50 razy                                                                                  |
|                      | 95°C przez 10 sek; ramp: 20                                                              |
|                      | 60°C przez 1 min; ramp: 20; z odczytem danych<br>(acquisition) fluorescencji FAM: Single |
| Inkubacja 2 (Hold 2) | 45°C przez 1 min; ramp: 20                                                               |

**Tabela 12. Profil temperaturowy**

- **9. Dla LightCycler 1.2 przejdź do kroku 9a. Dla LightCycler 2.0 przejdź do kroku 9b.**
- **9a. LightCycler 1.2: Rekomendowanym typem analizy jest F1/F2 oraz '2nd derivative analysis' (analiza drugiej pochodnej). Rozpocznij program zgodny z wytycznymi w Tabeli 12.**
- **9b. LightCycler 2.0: Celem uzyskania powtarzalnych wyników zalecamy stosowanie analizy automatycznej - Automated (F''max) z oprogramowaniem LightCycler 2.0 Software wersja 4.0. Rozpocznij program zgodny z wytycznymi w Tabeli 12.**

### <span id="page-26-0"></span>**Protokół: qPCR na aparacie SmartCycler**

Używając tego aparatu, zalecamy wykonanie pomiarów próbek w duplikatach, natomiast kontroli pojedynczo, jak pokazano w Tabeli 13.

| <b>Próbki</b>                                         | Reakcje                                                       |  |  |  |
|-------------------------------------------------------|---------------------------------------------------------------|--|--|--|
| Z mieszaniną starterów i sond ABL (PPC-ABL)           |                                                               |  |  |  |
| n próbek cDNA                                         | n x 2 reakcje                                                 |  |  |  |
| <b>ABL</b> standard                                   | 1 x 3 reakcje (3 rozcieńczenia,<br>każde testowane jeden raz) |  |  |  |
| Kontrola z wodą                                       | 1 reakcja                                                     |  |  |  |
| Z mieszaniną starterów i sond BCR-ABL mbcr (PPF-mbcr) |                                                               |  |  |  |
| n próbek cDNA                                         | n x 2 reakcje                                                 |  |  |  |
| mbcr standard                                         | 1 x 5 reakacji (5 rozcieńczeń,<br>każde testowane jeden raz)  |  |  |  |
| Kontrola z wodą                                       | 1 reakcja                                                     |  |  |  |

**Tabela 13. Ilość reakcji z użyciem aparatu SmartCycler**

#### **Analiza próbek na aparacie SmartCycler**

Celem optymalizacji zużycia standardów oraz mieszanin starterów i sond, zalecamy testowanie przynajmniej 5 próbek cDNA w tym samym eksperymencie. Schemat dwublokowy pokazany na Rysunku 5 przedstawia przykład takiego eksperymentu.

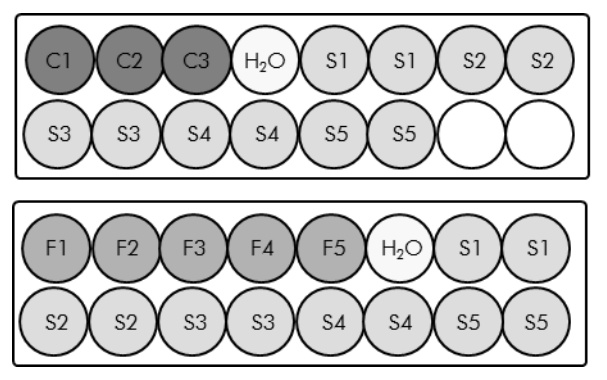

Wszystkie analizy w pierwszym bloku są wykonywane z użyciem PPC-ABL.

Wszystkie analizy w drugim bloku są wykonywane z użyciem PPF-mbcr.

**Rysunek 6. Sugerowany układ płytek dla jednego eksperymentu. S:** próbka cDNA; **F1–5:** standardy BCR-ABL mbcr; **C1–3:** standardy ABL; **H2O:** kontrola z wodą.

#### **qPCR na aparacie SmartCycler**

**Uwaga**: Wykonuj wszystkie kroki na lodzie.

#### **Procedura**

- **1. Rozmroź wszystkie wymagane komponenty i umieść na lodzie.**
- **2. Przygotuj następującą mieszaninę qPCR zgodnie z ilością analizowanych próbek.**

Podane stężenia dotyczą końcowej objętości reakcji.

Tabela 14 opisuje schemat pipetowania przy przygotowaniu jednej mieszaniny odczynnikowej obliczonej do otrzymania końcowej objętości reakcji 20 µl. Mieszanina wstępna (pre-mix) może zostać przygotowana, zgodnie z ilością reakcji, przy użyciu tej samej mieszaniny starterów i sond (PPC-ABL lub PPF-mbcr). Dodatkowe objętości kompensujące błędy pipetowania zostały uwzględnione.

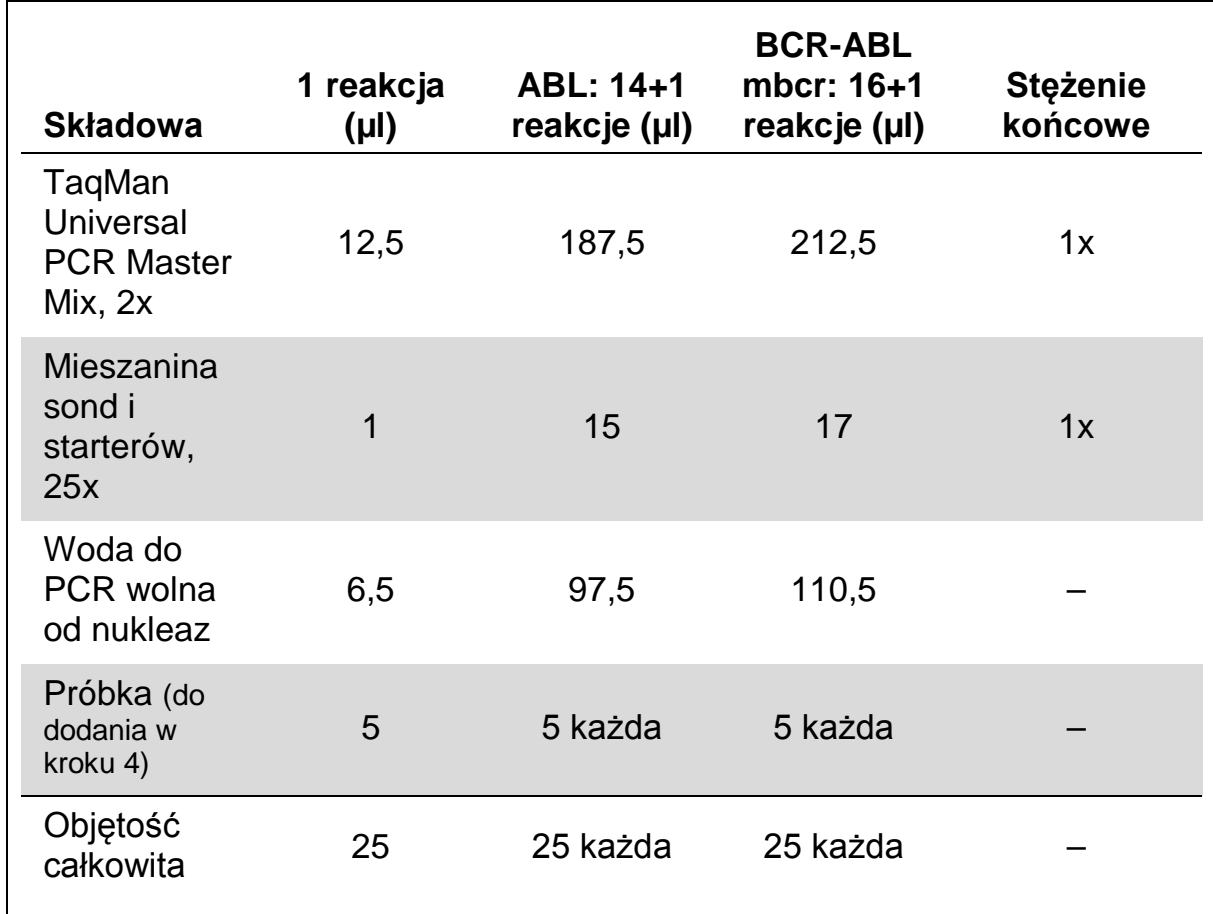

#### **Tabela 14. Przygotowanie mieszaniny (pre-mix) qPCR**

**3. Rozdozuj po 20 µl mieszaniny (pre-mix) qPCR do dołków.**

- **4. Dodaj po 5 µl produktu RT (cDNA, ekwiwalent 100 ng RNA) otrzymanego podczas odwrotnej transkrypcji (patrz '[Protokół:](#page-10-2)  [Wystandaryzowana odwrotna transkrypcja rekomendowana przez](#page-10-2) [EAC'](#page-10-2), strona [11\)](#page-10-2) do odpowiednich dołków (objętość całkowita 25 µl).**
- **5. Wymieszaj delikatnie przez pipetowanie.**
- **6. Umieść próbki w termocyklerze zgodnie z zaleceniami producenta.**
- **7. Zaprogramuj aparat SmartCycler zgodnie z programem przedstawionym w Tabeli 15.**

#### **Tabela 15. Profil temperaturowy**

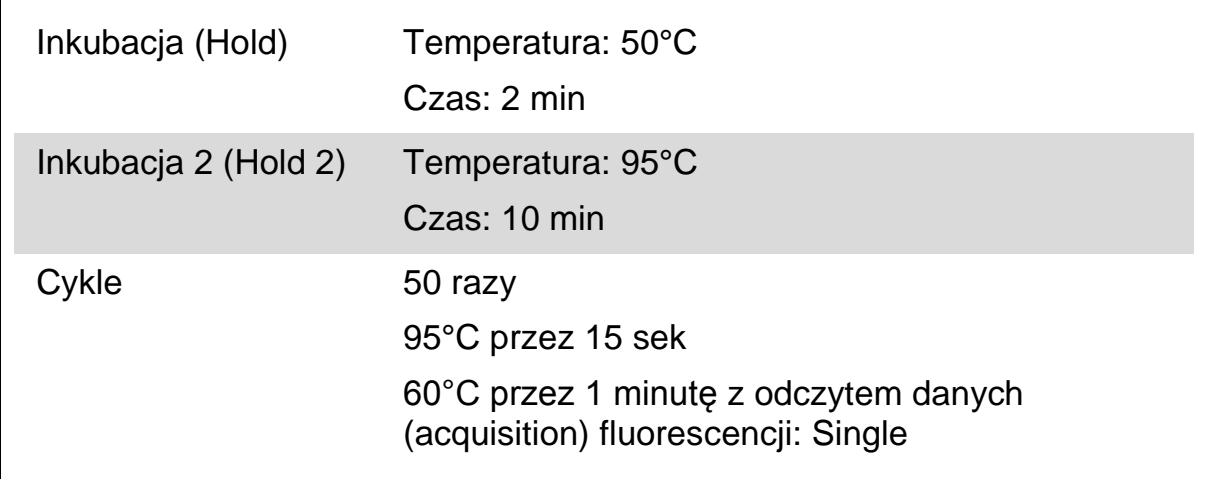

**8. Rekomendujemy ustawienie progu odcięcia (thershold) na 30. Rozpocznij program zgodny z wytycznymi w Tabeli 15.**

### <span id="page-29-0"></span>**Interpretacja wyników**

### <span id="page-29-1"></span>**Zasada analizy danych**

Używając technologii TaqMan, ilość cykli PCR potrzebnych do wykrycia sygnału powyżej progu odcięcia jest nazywana cyklem progu odcięcia (ang. threshold cycle:  $C_T$ ) i jest wprost proporcjonalna do ilości matrycy obecnej na początku reakcji.

Używając standardów o znanej ilości molekuł możliwe jest wygenerowanie krzywej standardowej pozwalającej na precyzyjne ustalenie ilości matrycy obecnej w testowanej próbce. Krzywe standardowe *ipsogen* oparte są na matrycach plazmidowych; celem zapewnienia precyzji, używamy 3 rozcieńczeń standardów dla CG (ang. control gene; gen kontrolny) oraz 5 dla FG (ang. fusion gene; gen fuzyjny). Rysunki 7 i 8 pokazują przykładową amplifikację z TaqMan i użyciem zestawu *ipsogen* BCR-ABL mbcr Kit.

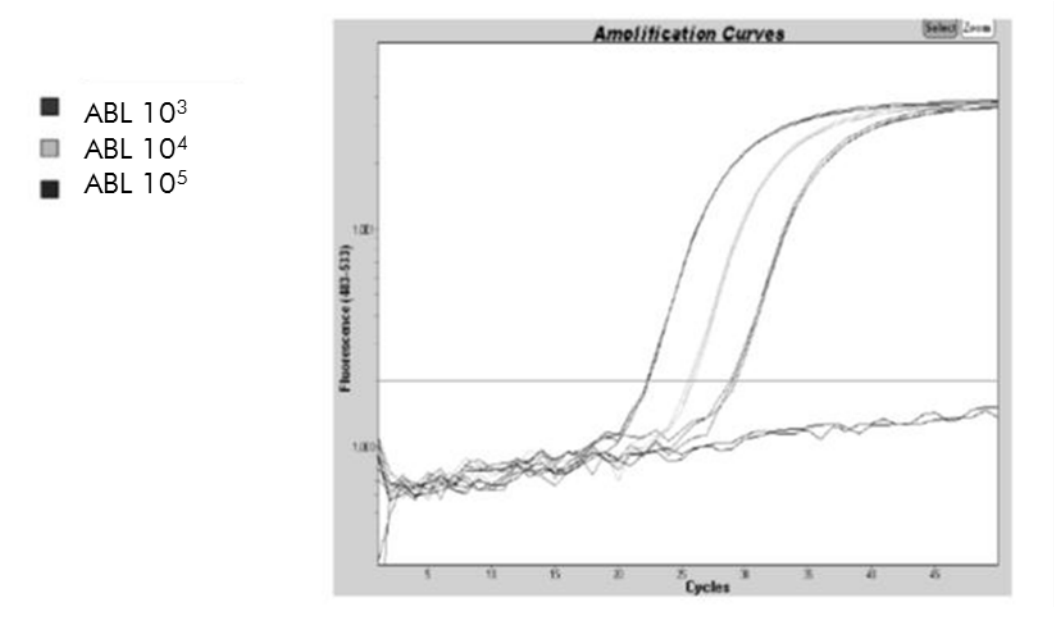

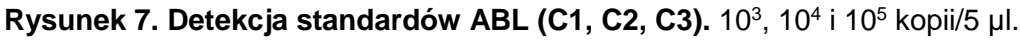

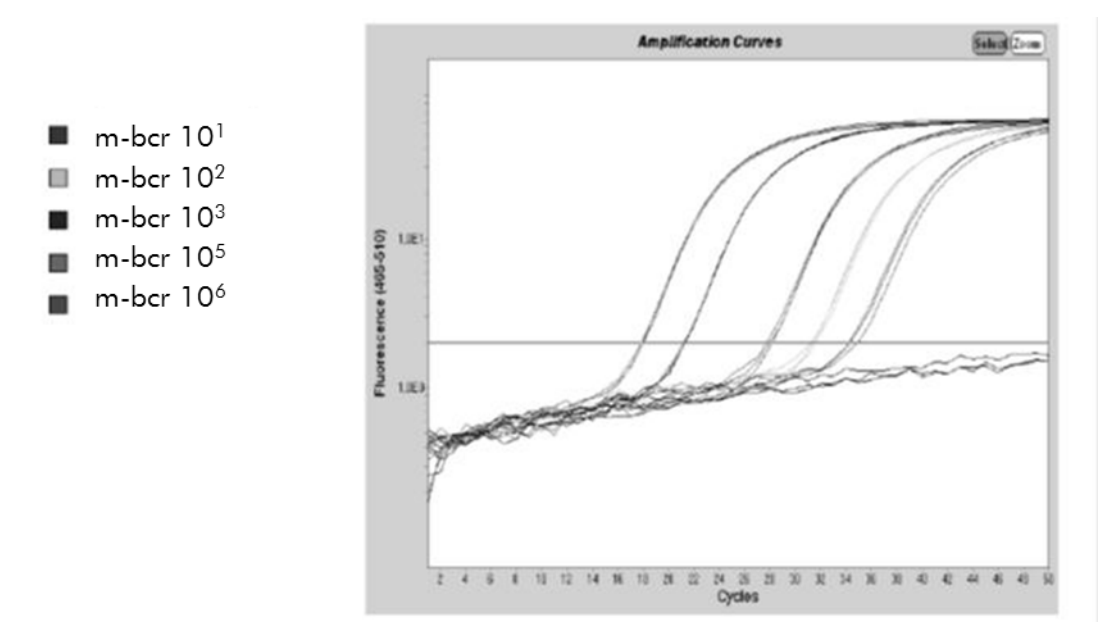

**Rysunek 8. Detekcja standardów BCR-ABL (F1–F5).** 10<sup>1</sup>, 10<sup>2</sup>, 10<sup>3</sup>, 10<sup>5</sup>, 10<sup>6</sup> kopii/5 µl.

### <span id="page-30-0"></span>**Wyniki**

#### **Krzywa standardowa i kryteria jakościowe**

Surowe (raw) dane mogą zostać wklejone do programu Excel® celem analizy.

Dla każdego genu (ABL oraz BCR-ABL), surowe wartości  $C_T$  otrzymane z rozcieńczeń standardów plazmidowych są naniesione na wykres zgodnie z ilością kopii w skali logarytmicznej (3, 4 i5 dla C1, C2 i C3; 1, 2, 3, 5 i 6 dla F1, F2, F3, F4 i F5). Rysunek 9 przedstawia przykład teoretycznej krzywej obliczonej na podstawie 5 rozcieńczeń standardów.

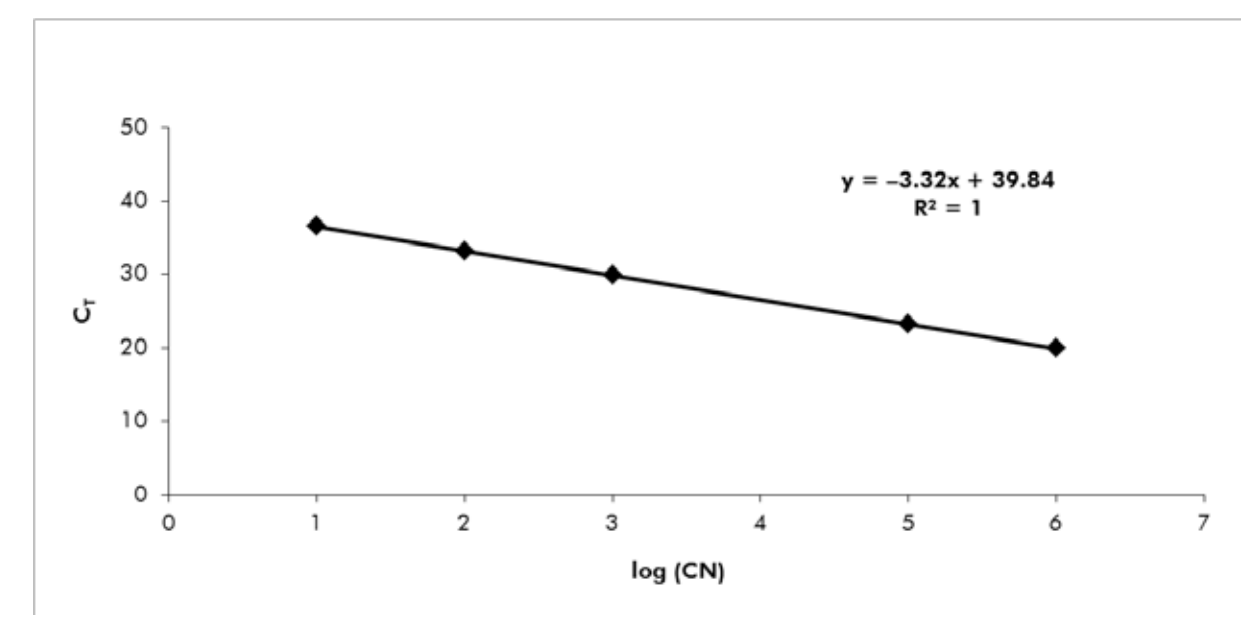

**Rysunek 9. Teoretyczna krzywa obliczona na podstawie 5 rozcieńczeń standardów.** Regresja liniowa krzywej (y = ax + b) jest obliczona dla każdego genu (ABL oraz BCR-ABL), gdzie 'a' jest nachyleniem krzywej, 'b' jest punktem przecięcia krzywej z osią Y. Wzór wraz ze współczynnikiem determinacji (R²) są przedstawione na wykresie.

Jako że standardy są w 10-krotnych rozcieńczeniach, teoretyczne nachylenie krzywej wynosi –3,3. Nachylenie o wartości –3,0 do –3,9 jest akceptowalne o ile wartość R² jest >0.95 (2). Niemniej jednak, dla precyzyjnych wyliczeń, pożądana jest wartość R² >0,98 (3).

#### **Znormalizowana liczba kopii** (ang. normalized copy number; **NCN**)

Równanie krzywej standardowej dla ABL powinno być używane do zamiany surowych wartości  $C_T$  (otrzymanych z PPC-ABL) dla próbek nieznanych, na liczbę kopii ABL (ABL<sub>CN</sub>).

Równanie krzywej standardowej dla BCR-ABL powinno być używane do zamiany surowych wartości  $C_T$  (otrzymanych z PPF-mbcr) dla próbek nieznanych, na liczbę kopii BCR-ABL (BCR-ABL mbcr  $_{CN}$ ).

Stosunek tych wartości CN daje znormalizowaną ilość kopii (NCN):

 $NCN = 0$ BCR-ABL mbcr CN x 100 **ABLCN** 

#### **Wartość MRD**

Wartość dla choroby resztkowej (MRD) jest stosunkiem pomiędzy ekspresją FG (gen fuzyjny) znormalizowaną względem CG (gen kontrolny)  $(FG_{CN}/CG_{CN})_{FUP}$  oraz próbkami badanymi  $(FG_{CN}/CG_{CN})_{DX}$ .

Wartość MRD (MRDv) = (FGCN/CGCN)FUP (FGCN/CGCN)DX

#### **Czułość**

Czułość (SENSv) jest obliczana zgodnie ze względną ekspersją FG przy diagnozie ( $FG_{CN}/CG_{CN}$ ) oraz ekspresją CG ( $CG_{CN,FUP}$ ) w próbce.

Czułość (SENSv) =  $\_\_$ CGCN,DX CGCN, FUP X FGCN, DX

#### **Kontrola jakości dla wartości ABL**

Niska jakość RNA lub problemy podczas qPCR prowadzą do niskiego ABL<sub>CN</sub>. Zaleca się odrzucenie wyników z próbek dających ABL<sub>CN</sub> <1318 (niższa wartość 95% CI z próbek pacjentów w badaniach EAC, referencja 4).

#### **Odtwarzalność pomiędzy replikatami**

Zmienność wartości  $C_T$  pomiędzy replikatami powinna być <2, co korsponduje do 4-krotnej zmiany liczby kopii.

Zmienność wartości  $C_T$  pomiędzy replikatami jest zasadniczo <1,5 jeśli średnia wartość  $C_T$  replikatów <36 (2).

**Uwaga:** Każdy użytkownik powinien sprawdzić odtwarzalność w swoim własnym laboratorium.

#### **Kontrole z wodą**

Kontrole negatywne powinny dawać zerową wartość dla CN.

Pozytywny wynik dla kontroli z wodą jest wynikiem zanieczyszczenia krzyżowego. Celem rozwiązania problemu patrz 'Rozwiązywanie problemów' poniżej.

### <span id="page-32-0"></span>**Rozwiązywanie problemów**

Niniejszy poradnik rozwiązywania problemów może być pomocny w przypadku pojawienia się trudności i kwestii niejasnych. Więcej informacji dotyczących rozwiązywania problemów można znaleźć na stronie internetowej 'Frequently Asked Questions' (często zadawane pytania) w centrum pomocy technicznej: [www.qiagen.com/FAQ/FAQList.aspx](http://www.qiagen.com/FAQ/FAQList.aspx). Specjaliści w centrum pomocy technicznej QIAGEN są zawsze gotowi udzielić wszelkich informacji dotyczących zarówno treści niniejszej instrukcji, jak i innych problemów związanych z rozwiązaniami QIAGEN – od próbki do wyniku. (informacje kontaktowe patrz ['Informacje kontaktowe'](#page-43-0), strona [44\)](#page-43-0).

#### **Wyniki negatywne dla genu kontrolnego (ABL) oraz BCR-ABL mbcr we wszystkich próbkach (gdy wyniki dla standardów są dobre)**

- a) Niska jakość RNA Zawsze przed rozpoczęciem sprawdzaj jakość i stężenie RNA. Uwzględnij kontrolę pozytywną RNA linii komórkowej ('High positive control' z zestawu *ipsogen* BCR-ABL1 mbcr Controls Kit, nr kat. 670091). b) Nieudana odwrotna transkrypcja Zawsze przed rozpoczęciem sprawdzaj jakość i stężenie RNA. Uwzględnij kontrolę pozytywną RNA linii komórkowej (*ipsogen* BCR-ABL1 mbcr Controls Kit, nr kat. 670091). **Wyniki negatywne dla genu kontrolnego (ABL) dla próbek**
- a) Niska jakość RNA Zawsze przed rozpoczęciem sprawdzaj jakość i stężenie RNA. Uwzględnij kontrolę pozytywną RNA linii komórkowej (*ipsogen* BCR-ABL1 mbcr Controls Kit, nr kat. 670091). b) Nieudana odwrotna transkrypcja Zawsze przed rozpoczęciem sprawdzaj jakość i stężenie RNA. Uwzględnij kontrolę pozytywną RNA linii komórkowej (*ipsogen* BCR-ABL1 mbcr Controls Kit, nr kat. 670091).

#### **Brak sygnału dla standardu**

a) Błąd pipetowania Sprawdź prawidłowość pipetowania i przygotowania reakcji.

Powtórz PCR.

b) Nieprawidłowe przchowywanie komponentów zestawu Przechowuj zestaw *ipsogen* BCR-ABL1 mbcr Kit w –15 do –30°C i chroń mieszaniny starterów i sond (PPC and PPF) przed światłem. Patrz 'Przechowywanie i obchodzenie się z odczynnikami', strona **Fehler! Textmarke nicht definiert.**.

Unikaj wielokrotnego rozmrażania-zamrażania.

Przechowuj odczynniki rozporcjowane.

### **Komentarze i sugestie**

#### **Kontrole negatywne dają wynik pozytywny**

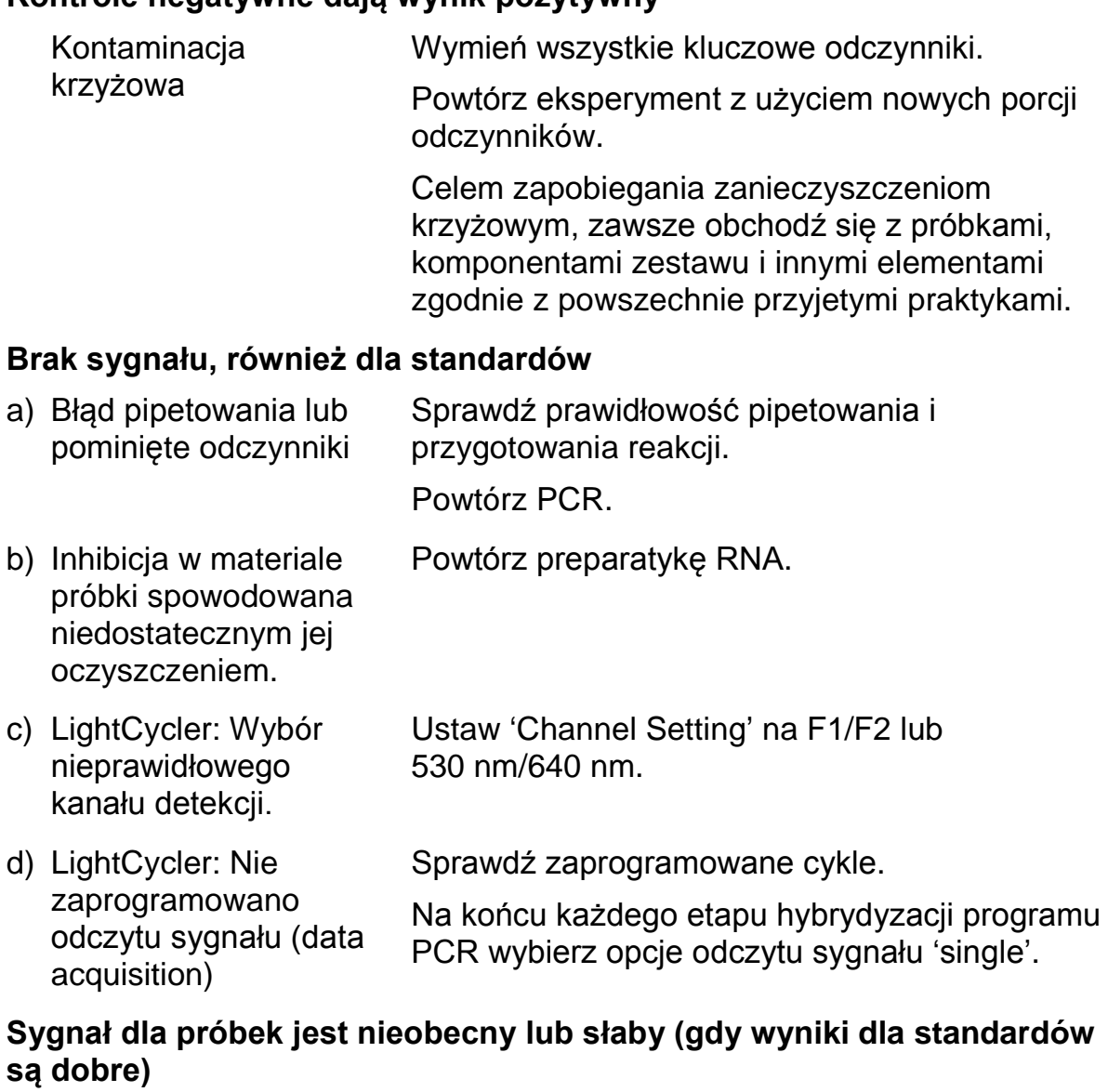

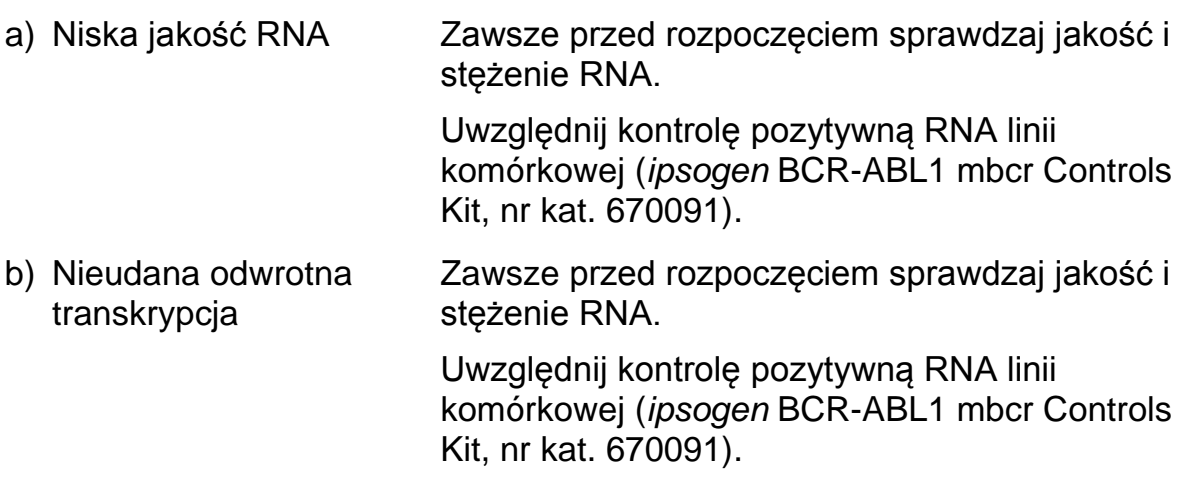

#### **Komentarze i sugestie**

#### **Intensywność fluorescencji jest zbyt mała**

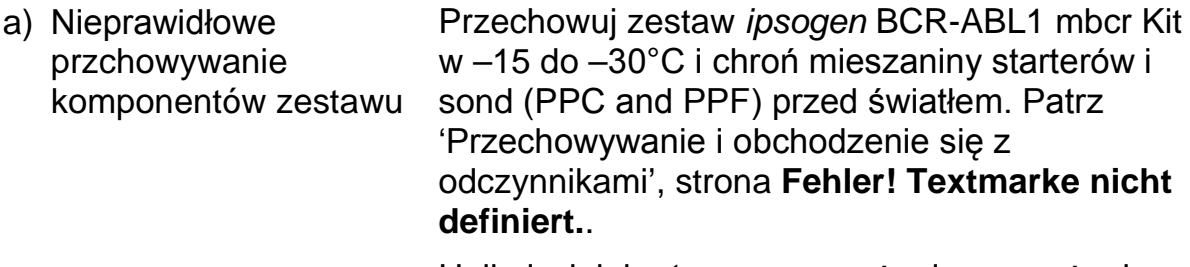

Unikaj wielokrotnego rozmrażania-zamrażania.

Przechowuj odczynniki rozporcjowane.

b) Bardzo mała początkowa ilość RNA Zwiększ ilość RNA. **Uwaga:** Zależnie od wybranej metody

### preparatyki RNA, może wystąpić efekt inhibicji.

#### **LightCycler: Zmienna intensywność fluorescencji**

- a) Błąd pipetowania Zmienność spowodowana błędami w pipetowaniu może być zredukowana przez analizę danych z użyciem opcji F1/F2 lub 530 nm/640 nm.
- b) Niewystarczające zwirowanie kapilar Mieszanina PCR może się wciąż znajdować w górnym zbiorniczku kapilary lub pęcherz powietrza może być uwięziony w kapilarze.

Zawsze wiruj kapilary z mieszaniną reakcyjną zgodnie z zaleceniami dedykowanej instrukcji aparatu.

c) Zewnętrzna powierzchnia kapilary jest brudna Zawsze noś rękawiczki podczas obchodzenia się z kapilarami.

#### **LightCycler: Błąd krzywej standardowej**

Błąd pipetowania Zmienność spowodowana błędami w pipetowaniu może być zredukowana przez analizę danych z użyciem opcji F1/F2 lub 530 nm/640 nm.

### <span id="page-35-0"></span>**Kontrola jakości**

Kontrola jakości dla kompletnego zestawu został dokonana na aparacie LightCycler 480. Ten zestaw został wyprodukowany zgodnie z normą ISO 13485:2003. Certyfikaty analizy są dostępne na żądanie pod adresem www.qiagen.com/support/.

### <span id="page-36-0"></span>**Ograniczenia**

Przed rozpoczęciem użytkowania tego zestawu użytkownicy muszą zostać przeszkoleni i zapoznani z jego technologią.

Wszelkie wygenerowane wyniki diagnostyczne muszą być interpretowane wraz z innymi danymi klinicznymi lub laboratoryjnymi. Za walidację wydajności tego systemu względem innych procedur w danym laboratorium, które nie są uwzględnione w badaniach wydajności QIAGEN, odpowiedzialny jest jego użytkownik.

Należy zwracać uwagę na daty przydatności do użytku widniejące na opakowaniach i etykietach wszystkich odczynników. Nie używaj odczynników przeterminowanych.

**Uwaga:** Niniejszy zestaw został zaprojektowany zgodnie z wytycznymi badań EAC (ang. Europe Against Cancer) (4) i jest zgodny z bierzącymi zaleceniami międzynarodowymi (3, 5). Powinien on być używany zgodnie z wytycznymi ujętymi w ninejszej instrukcji w połączeniu ze zwalidowanymi odczynnikami i aparaturą (patrz 'Materiały wymagane, ale nie dostarczone', strona **Fehler! Textmarke nicht definiert.**). Każde użycie tego produktu niezgodne z wytycznymi oraz/lub modyfikacje jego komponentów unieważnią odpowiedzialność QIAGEN.

### <span id="page-36-1"></span>**Charakterystyka wydajności**

### <span id="page-36-2"></span>**Badania niekliniczne**

#### **Materiały i metody**

Ocena wydajności została wykonana na aparacie ABI PRISM 7700 SDS w połączeniu z odczynnikami wymienionymi w 'Materiały wymagane, ale nie dostarczone', strona **Fehler! Textmarke nicht definiert.**. Testy porównawcze pozwoliły na zwalidowanie jego użycia dla następujących aparatów: ABI PRISM 7000 i 7900HT SDS, LightCycler 1.2 i 480, Rotor-Gene 3000 oraz SmartCycler (6).

Badania niekliniczne zostały przeprowadzone celem ustalenia wydajności analitycznej zestawu *ipsogen* BCR-ABL1 mbcr Kit. Te laboratoryjne badania niekliniczne zostały przeprowadzone na RNA całkowitym z linii komórkowej TOM1 rozcieńczonej w stałej ilości końcowej RNA całkowitego linii komórkowej MV4-11.

Celem oceny powtarzalności analiz, 5 różnych stężeń RNA całkowitego TOM1 (5 ng, 500 pg, 50 pg, 5 pg i 0,5 pg) rozcieńczone w RNA całkowitym MV4-11 w stałej ilości końcowej 1000 ng zostało przeanalizowanych w 5 powtórzeniach dla każdej reakcji i w 4 osobnych reakcjach (Rysunek 10).

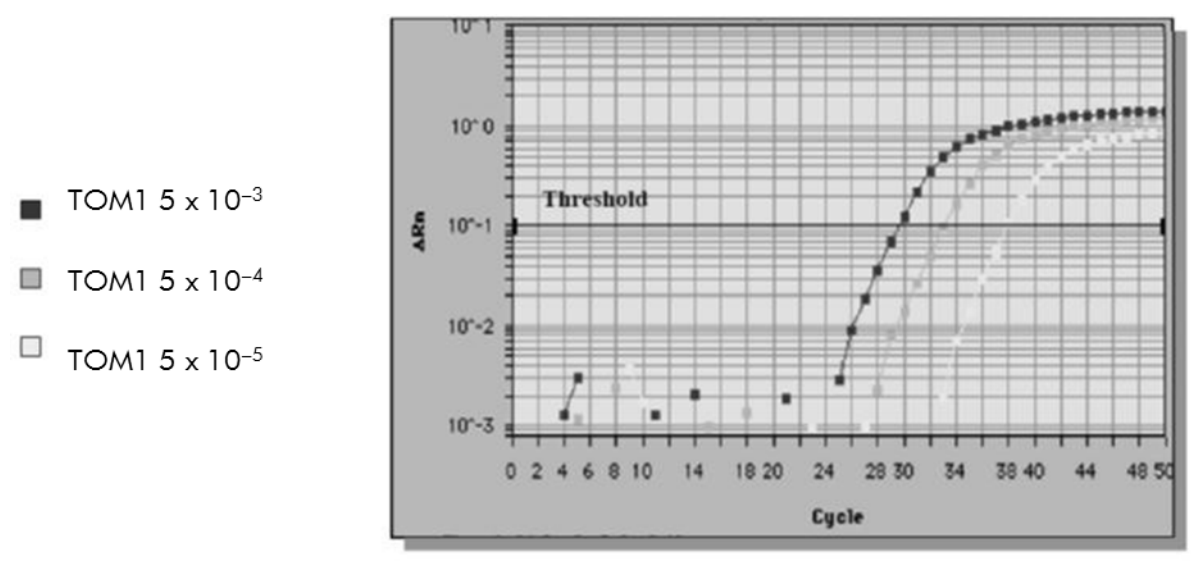

**Rysunek 10. Wykresy amplifikacji dla rozcieńczeń RNA całkowitego TOM1 5 x 10–3 (5 ng), 5 x 10–4 (0,5 ng) oraz 5 x 10–5 (0,05 ng) w negatywnym RNA całkowitym MV4-11.**

#### **Dane analityczne**

Tabele 16–19 pokazują wyniki porównawcze pomiędzy analizami z uwzględnieniem średnich wartości  $C_T$ , odchyleniem standardowym (SD), ilością próbek (n), współczynnikiem zmienności (CV), średnią ilością kopii (CN) oraz średnią znormalizowaną ilością kopii (NCN).

#### **Tabela 16. Wyniki porównawcze pomiędzy analizami — linie komórkowe mbcr oraz ABL**

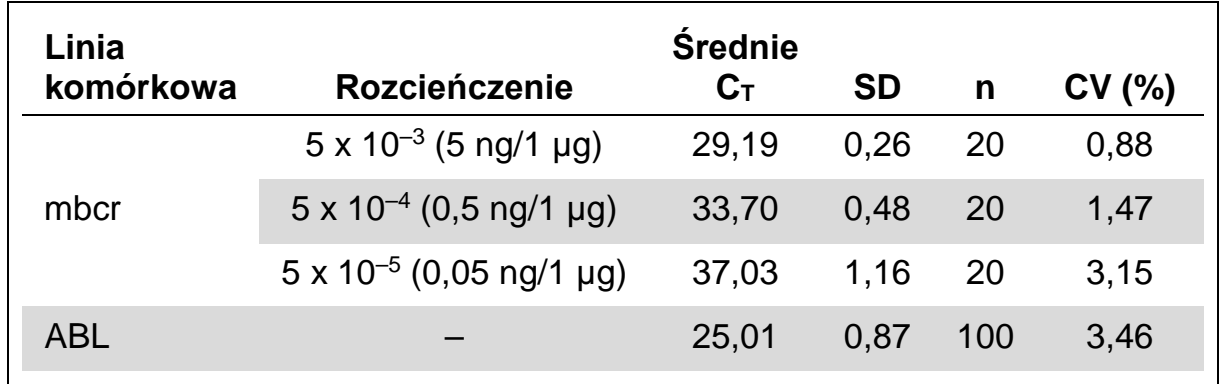

|            |                              | <b>Średnie</b> |           |    |       |
|------------|------------------------------|----------------|-----------|----|-------|
| Gen        | <b>Plazmid</b>               | $C_T$          | <b>SD</b> | n  | CV(%) |
| mbcr       | F1 $(10^1$ kopii)            | 35,19          | 0,90      | 11 | 2,57  |
|            | $F2(10^2 \text{ kopi})$      | 31,87          | 0,64      | 12 | 1,99  |
|            | $F3(10^3 \text{ kopi})$      | 28,41          | 0,71      | 12 | 2,50  |
|            | F4 (10 <sup>5</sup> kopii)   | 21,48          | 0,59      | 12 | 2,76  |
|            | F5 $(10^6$ kopii)            | 18,37          | 0,71      | 12 | 3,89  |
| <b>ABL</b> | $C1$ (10 <sup>3</sup> kopii) | 29,68          | 0,85      | 12 | 2,86  |
|            | C2(10 <sup>4</sup> kopi)     | 26,01          | 0,51      | 12 | 1,96  |
|            | $C3$ (10 <sup>5</sup> kopii) | 22,53          | 0,42      | 12 | 1,86  |

**Tabela 17. Wyniki porównawcze pomiędzy analizami — plazmidy**

**Tabela 18. Wyniki porównawcze pomiędzy analizami — linie komórkowe BCR-ABL mbcr oraz ABL (średnia CN)**

| Linia<br>komórkowa     | Rozcieńczenie                     | <b>Srednia</b><br><b>CN</b> | <b>SD</b> | n   | CV<br>(%) |
|------------------------|-----------------------------------|-----------------------------|-----------|-----|-----------|
| <b>BCR-ABL</b><br>mbcr | $5 \times 10^{-3}$ (5 ng/1 µg)    | 587,30                      | 194,10    | 20  | 33,05     |
|                        | $5 \times 10^{-4}$ (0,5 ng/1 µg)  | 57,84                       | 20,38     | 20  | 35,23     |
|                        | $5 \times 10^{-5}$ (0,05 ng/1 µg) | 4,39                        | 2,73      | 20  | 62,35     |
| <b>ABL</b>             |                                   | 22.038,22                   | 9459,17   | 100 | 42,92     |

**Tabela 19. Wyniki porównawcze pomiędzy analizami — linia komórkowa BCR-ABL mbcr (średnia NCN)**

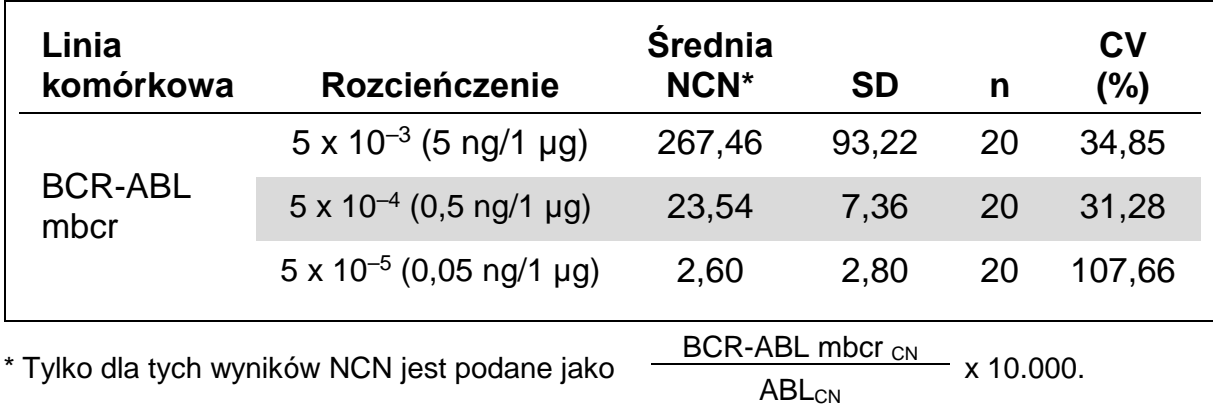

### <span id="page-39-0"></span>**Badania kliniczne**

Ocena wydajności została wykonana na aparacie ABI PRISM 7700 SDS w połączeniu z odczynnikami wymienionymi w 'Materiały wymagane, ale nie dostarczone', strona **Fehler! Textmarke nicht definiert.**. Testy porównawcze pozwoliły na zwalidowanie jego użycia dla następujących aparatów: ABI PRISM 7000 i 7900HT SDS, LightCycler 1.2 i 480, Rotor-Gene 3000 oraz SmartCycler (6).

Grupa 26 współpracujących laboratoriów z 10 krajów europejskich należących do EAC (ang. Europe Against Cancer) użyła plazmidów IPSOGEN do stworzenia wystandaryzowanego protokołu do analizy qPCR głównych genów fuzyjnych związanych z białaczką (ang. major leukemia-associated fusion genes) w środowisku klinicznym. Transkrypt BCR-ABL p190 był jednym z genów fuzyjnych (FG) zawartych w badaniach. Prezentujemy tutaj podsumowanie tych badań walidacyjnych; pełne wyniki zostały opublikowane w roku 2003 (4, 7).

#### **Odtwarzalność międzylaboratoryjna dla standardów plazmidowych CG i FG**

Jedenaście laboratoriów brało udział w międzylaboratoryjnych badaniach odtwarzalności celem oceny zmienności pomiarów dla rozcieńczeń standardów plazmidowych CG i FG. Rozcieńczenia były wykonane w duplikatach w każdym z laboratoriów. Tabela 20 pokazuje średnie wartości  $C_T$ , odchylenie standardowe oraz CV (%) dla każdego z rozcieńczeń.

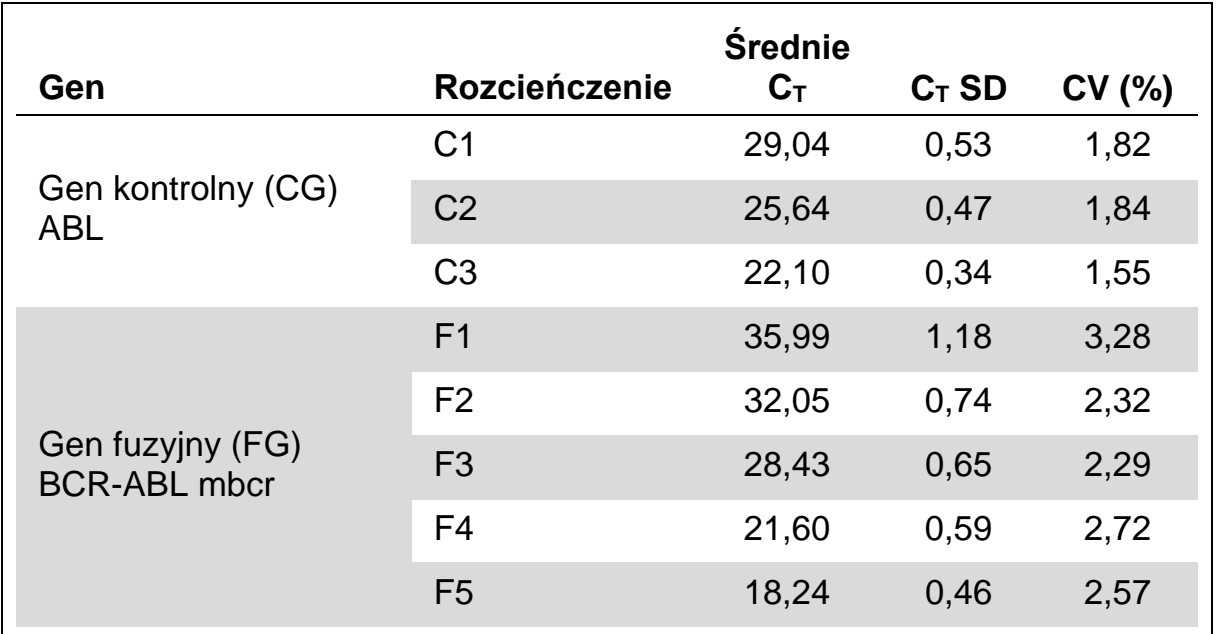

#### **Tabela 20. Odtwarzalność międzylaboratoryjna dla standardów plazmidowych CG i FG**

#### **Wartości ekspresji dla transkryptu genu fuzyjnego BCR-ABL mbcr**

Tabele 21 i 22 pokazują wartości ekspresji dla transkryptu genu fuzyjnego BCR-ABL mbcr oraz dla genu kontrolnego ABL dla linii komórkowej TOM1, wszystkich diagnozowanych pacjentów oraz pacjentów negatywnych.

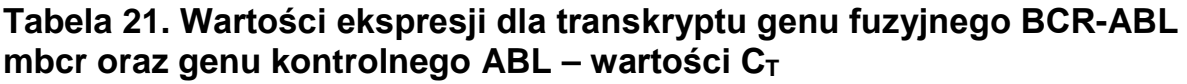

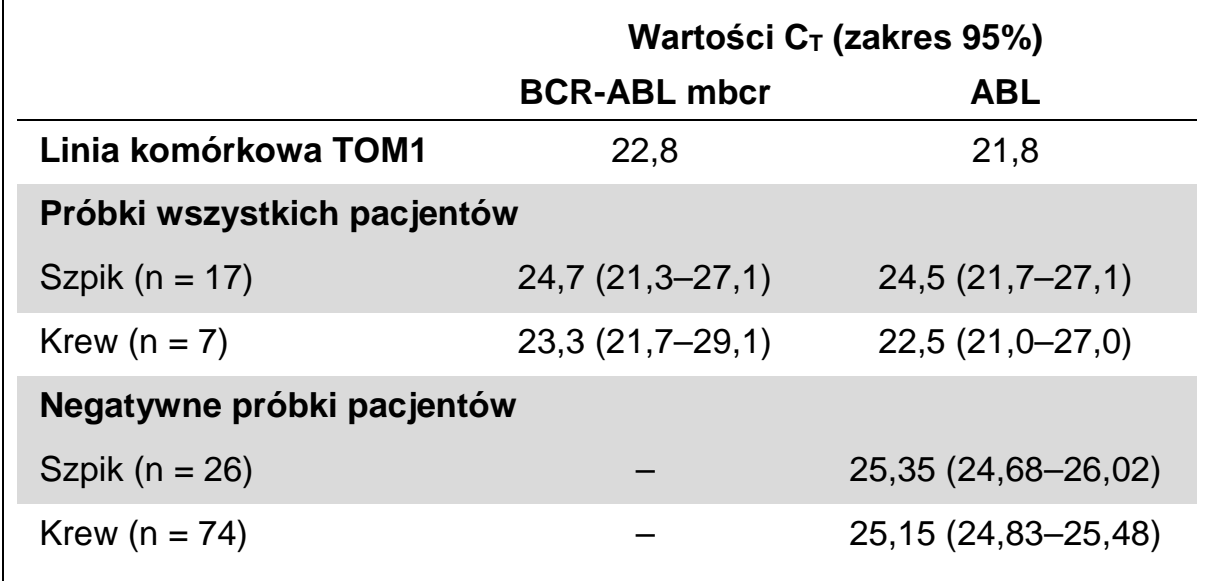

#### **Tabela 22. Wartości ekspresji dla transkryptu genu fuzyjnego BCR-ABL mbcr oraz genu kontrolnego ABL - wartości CN i NCN**

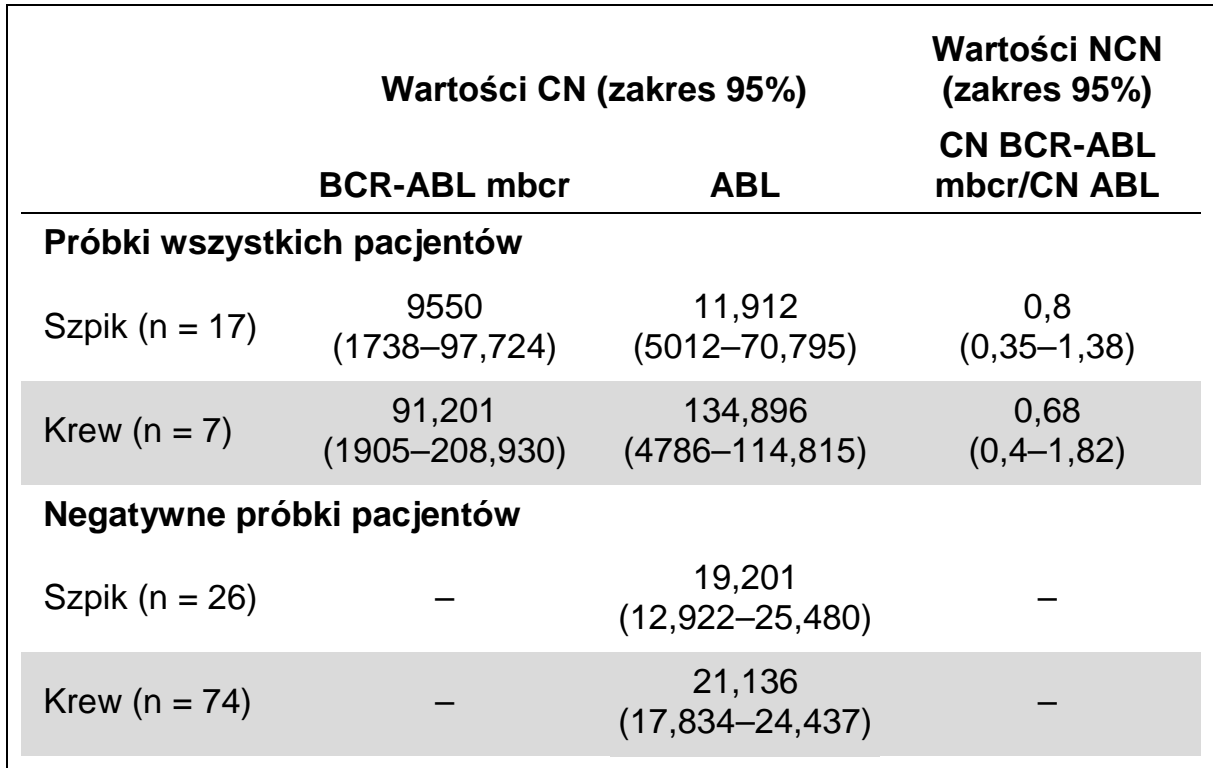

Wartości  $C_T$  dla ABL nie różniły się znacząco pomiędzy próbkami normalnymi i białaczkowymi ani pomiędzy rodzajami próbek (krew obwodowa lub szpik kostny) lub pomiędzy różnymi próbkami białaczkowymi (ALL, AML, CML).

#### **Częstotliwość wyników fałszywie pozytywnych i fałszywie negatywnych**

Częstotliwość występowania wyników fałszywie pozytywnych i fałszywie negatywnych została obliczona z użyciem następujących kontroli.

- ¢ Kontrole pozytywne: TOM1 to linia komórkowa cechująca się pozytywnym statusem dla genu fuzyjnego BCR-ABL p190; próbki pacjentów zbadanych pod kątem pozytywności dla p190
- ¢ Kontrole negatywne: Negatywne próbki RNA, kontrole bez amplifikacji (ang. no amplification controls; NAC) pochodzące z RNA *E. coli* zamiast z RNA ludzkiego służące do sprawdzania kontaminacji PCR oraz kontrole bez matrycy (ang. no template controls; NTC), gdzie zamiast matrycy ludzkiego RNA dodano wody

Amplifikacja próbek RNA genu fuzyjnego (FG) była wykonana w trzech powtórzeniach, a dla genu kontrolnego (CG) w dwóch powtórzeniach.

Próbka fałszywie negatywna zostala zdefiniowana jako pozytywna próbka RNA z mniej niż 50% pozytywnych dołków (reakcji) (0/2, 0/3 lub 1/3).

Próbka fałszywie pozytywna została zdefiniowana jako próbka negatywna z przynajmniej 50% pozytywnych dołków (reakcji) (1/2, 2/3 lub 3/3).

Tabela 23 przedstawia ilość i procentowość próbek fałszywie negatywnych oraz fałszywie pozytywnych.

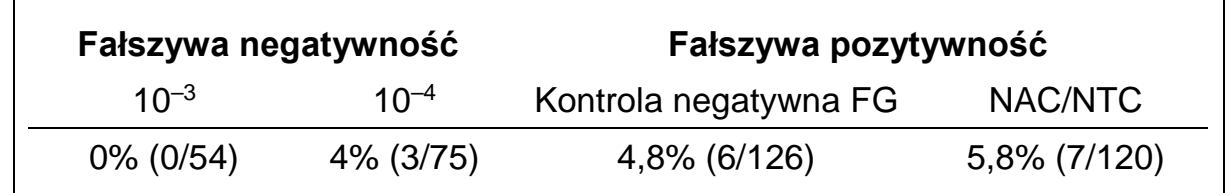

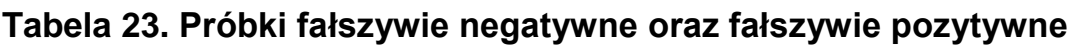

## <span id="page-41-0"></span>**Literatura**

QIAGEN prowadzi dużą i aktualną bazę danych publikacji naukowych zawierających dane dotyczące produktów QIAGEN. Zaawansowane opcje wyszukiwania pozwalają na znalezienie pożądanych publikacji i informacji z wykorzystaniem słów kluczowych lub przez określenie zastosowania, obszaru badawczego, tytułu etc.

Kompletną listę literatury można znaleźć w bazie danych 'QIAGEN Reference Database' pod adresem [www.qiagen.com/RefDB/search.asp](http://www.qiagen.com/RefDB/search.asp) albo kontaktując się z pomocą techniczną QIAGEN lub lokalnym dystrybutorem.

#### **Cytowana literatura**

- 1. Thomas, D.A. (2007) Philadelphia chromosome positive acute lymphocytic leukemia: a new era of challenges. Hematology Am. Soc. Hematol. Educ. Program 2007, 435.
- 2. van der Velden, V.H., Hochhaus, A., Cazzaniga, G., Szczepanski, T., Gabert, J., and van Dongen, J.J. (2003) Detection of minimal residual disease in hematologic malignancies by real-time quantitative PCR: principles, approaches, and laboratory aspects. Leukemia 17, 1013.
- 3. Branford, S. et al. (2006) Rationale for the recommendations for harmonizing current methodology for detecting BCR-ABL transcripts in patients with chronic myeloid leukaemia. Leukemia 20, 1925.
- 4. Gabert, J. et al. (2003) Standardization and quality control studies of 'real-time' quantitative reverse transcriptase polymerase chain reaction of fusion gene transcripts for residual disease detection in leukemia — a Europe Against Cancer program. Leukemia 17, 2318.
- 5. Hughes, T. et al. (2006) Monitoring CML patients responding to treatment with tyrosine kinase inhibitors: review and recommendations for harmonizing current methodology for detecting BCR-ABL transcripts and kinase domain mutations and for expressing results. Blood 108, 28.
- 6. Silvy, M., Mancini, J., Thirion, X., Sigaux, F., and Gabert, J. (2005) Evaluation of real-time quantitative PCR machines for the monitoring of fusion gene transcripts using the Europe against cancer protocol. Leukemia 19, 305.
- 7. Beillard, E. et al. (2003) Evaluation of candidate control genes for diagnosis and residual disease detection in leukemic patients using 'real-time' quantitative reverse-transcriptase polymerase chain reaction (RQ-PCR) - a Europe against cancer program. Leukemia 17, 2474.

## <span id="page-42-0"></span>**Symbole**

Następujące symbole mogą się pojawić na opakowaniach i etykietach:

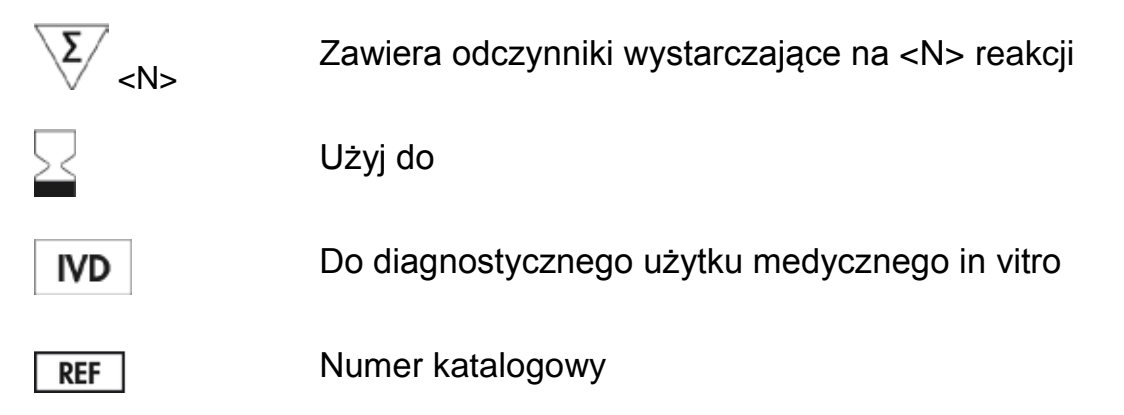

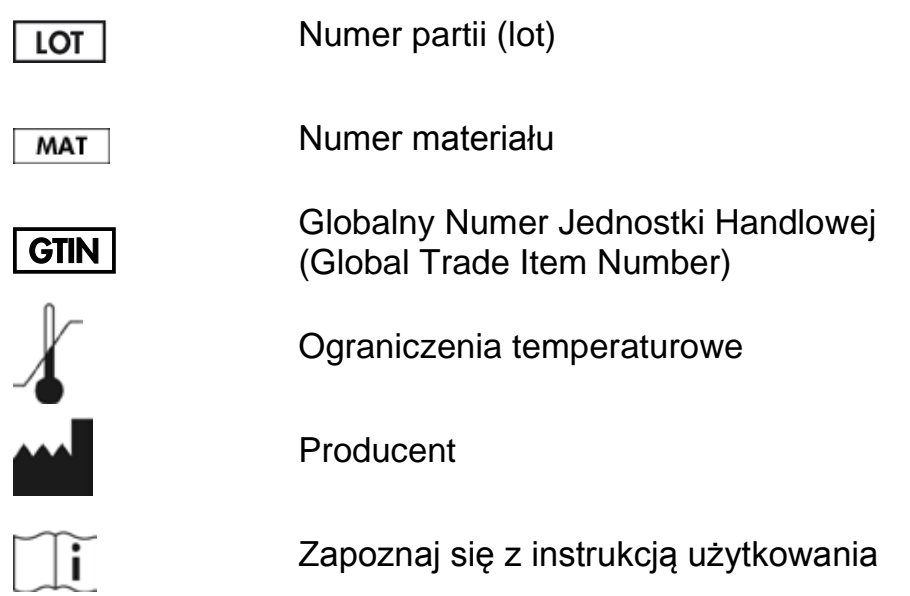

### <span id="page-43-0"></span>**Informacje kontaktowe**

<span id="page-43-1"></span>Aby uzyskać pomoc techniczną i znaleźć więcej informacji, zapraszamy do naszego Centrum Pomocy Technicznej [www.qiagen.com/Support](http://www.qiagen.com/Support) lub zadzwoń na 00800-22-44-6000 lub skontaktuj się z jednym z wydziałów pomocy technicznej QIAGEN lub z lokalnym dystrybutorem (patrz tylna okładka lub odwiedź [www.qiagen.com\).](http://www.qiagen.com).informacje/)

### **[Informacje](http://www.qiagen.com).informacje/) dotyczące zamawiania**

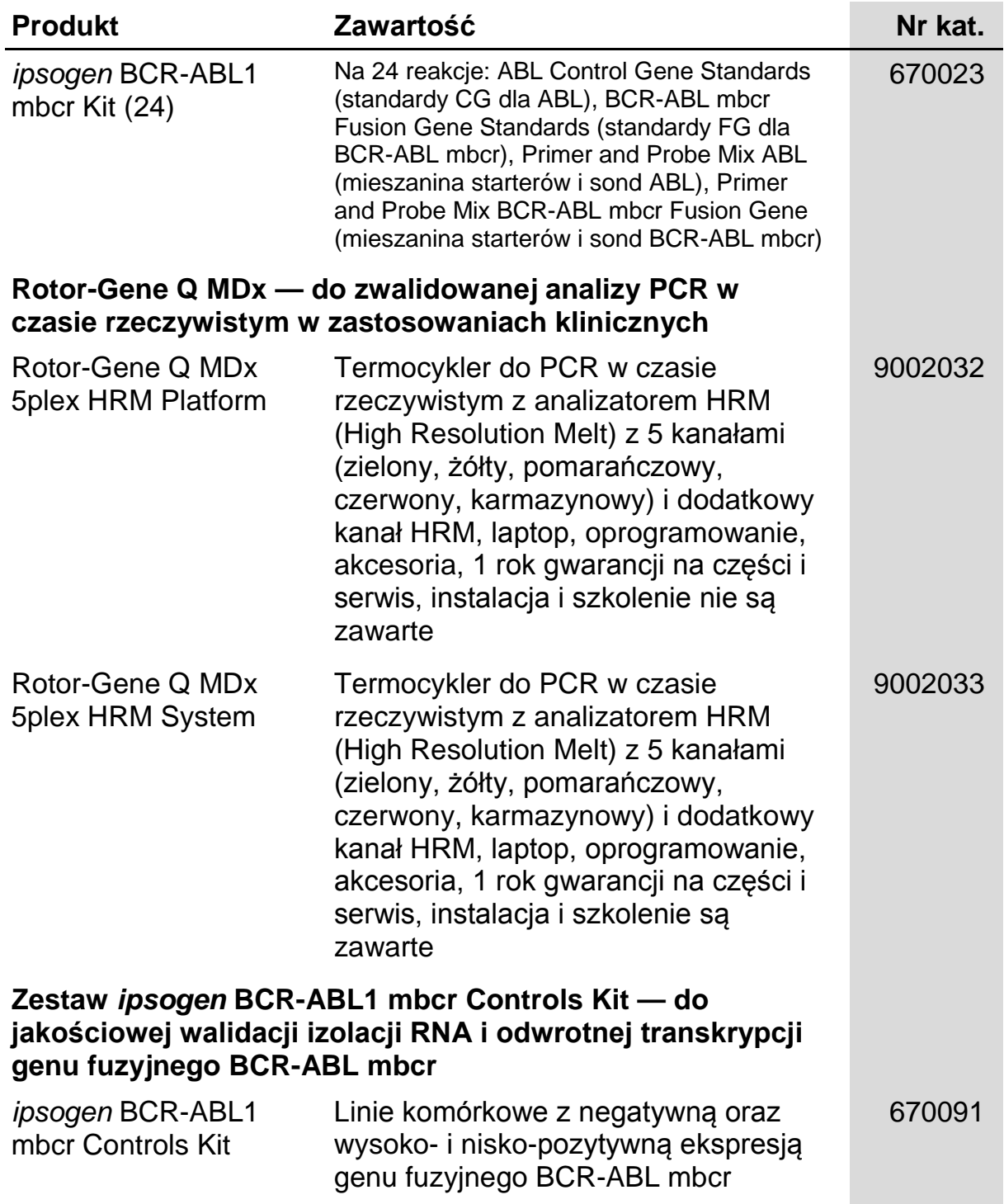

Aktualne informacje na temat licencji i zastrzeżeń dotyczących konkretnych produktów można uzyskać z podręcznika odpowiedniego zestawu lub z instrukcji obsługi QIAGEN. Podręczniki zestawów QIAGEN i instrukcje obsługi są dostępne na stronie [www.qiagen.com](http://www.qiagen.com/). Można je także zamówić w dziale pomocy technicznej firmy QIAGEN lub u lokalnego dystrybutora.

Ten produkt jest przeznaczony do diagnostycznego użytku in vitro. Produkty *ipsogen* nie mogą być odsprzedawane, modyfikowane do odsprzedaży ani używane celem produkcji artykułów komercyjnych bez pisemnej zgody QIAGEN.

Informacje zawarte w tym dokumencie mogą zostać zmienione bez oprzedzenia. QIAGEN nie ponosi odpowiedzialności za żadne błędy mogące pojawić się w tym dokumencie. Ten dokument powinien zawierać kompletne i prawdziwe informacje w momencie jego publikacji. W żadnym wypadku QIAGEN nie będzie odpowiedzialny za przypadkowe, zamierzone, wielokrotne lub będące konsekwencją szkody powstałe w skutek korzystania z tego dokumentu.

Produkty *ipsogen* są gwarantowane w zakresie spełniania przez nie określonych dla nich parametrów. Jedynym zobowiązaniem QIAGEN oraz jedyną możliwością zgłaszania reklamacji przez klienta, w przypadku gdy produkt nie działa zgodnie z gwarancją, jest wyłącznie wymiana produktów bez opłaty.

Znaki towarowe: QIAGEN®, *ipsogen*®, Rotor-Gene® (QIAGEN Group); ABI PRISM®, FAM™, RNaseOUT™, SuperScript®, SYBR®, TAMRA™ (Life Technologies Corporation); Agilent®, Bioanalyzer® (Agilent Technologies, Inc.); Excel® (Microsoft Corporation); LightCycler®, TaqMan® (Roche Group); SmartCycler® (Cepheid).

#### **Ograniczona Umowa Licencyjna**

Używanie tego produktu oznacza zgodę nabywcy bądź użytkownika zestawu *ipsogen* BCR-ABL1 mbcr na następujące warunki:

- 1. Zestaw *ipsogen* BCR-ABL1 mbcr Kit może być używany wyłącznie zgodnie z wytycznymi zawartymi w instrukcji zestawu ipsogen *BCR-ABL1 mbcr Kit* i tylko wraz z komponentami zawartymi w zestawie. Firma QIAGEN nie udziela żadnej licencji na swoją własność intelektualną w zakresie użytkowania lub włączania dołączonych składników tego zestawu do innych składników nie zawartych w tym zestawie z wyjątkiem tego co opisano w instrukcji zestawu ipsogen *BCR-ABL1 mbcr Kit Handbook* i w dodatkowych protokołach dostępnych pod adresem www.qiagen.com.
- 2. Za wyjątkiem wyraźnie określonych licencji, firma QIAGEN nie udziela gwarancji, że ten zestaw i/lub jego stosowanie nie narusza praw stron trzecich.
- 3. Niniejszy zestaw i jego składniki posiadają licencję wyłącznie na jednorazowe użycie i nie można ich ponownie używać, regenerować lub odsprzedawać
- 4. Firma QIAGEN w szczególności odrzuca wszystkie inne licencje, wyrażone lub domniemane, za wyjątkiem licencji wyraźnie podanych w dokumentacii
- 5. Nabywca i użytkownik tego zestawu wyrażają zgodę na niepodejmowanie ani niepozwalanie stronom trzecim na podejmowanie kroków, które mogłyby prowadzić do czynności zabronionych powyżej lub ułatwiać takie czynności. Firma QIAGEN może egzekwować zakazy niniejszej Ograniczonej Umowy Licencyjnej w sądzie i będzie dochodzić odzyskania wszystkich kosztów sądowych i procesowych, włącznie z kosztami prawników, przy wszystkich działaniach, które będą miały na celu egzekucję postanowień niniejszej Ograniczonej Umowy Licencyjnej lub praw do własności intelektualnej związanych z tym zestawem i/lub jego składnikami.

Aktualne warunki licencii sa dostepne na stronie www.giagen.com.

HB-1357-002 © 2013–2015 QIAGEN, wszelkie prawa zastrzeżone.

#### www.qiagen.com

- Australia ¡ techservice-au@qiagen.com
- Austria i techservice-at@qiagen.com
- Belgia ; techservice-bnl@qiagen.com
- Brazylia | suportetecnico.brasil@qiagen.com
- Kanada ¡ techservice-ca@qiagen.com
- Chiny ¡ techservice-cn@qiagen.com
- Dania ¡ techservice-nordic@qiagen.com
- Finlandia ¡ techservice-nordic@qiagen.com
- Francja ¡ techservice-fr@qiagen.com
- Niemcy i techservice-de@qiagen.com
- Hong Kong | techservice-hk@qiagen.com
- Indie ¡ techservice-india@qiagen.com
- Irlandia ¡ techservice-uk@qiagen.com
- Włochy i techservice-it@qiagen.com
- Japonia i techservice-jp@qiagen.com
- Korea (Południowa) ¡ techservice-kr@qiagen.com
- Luksemburg | techservice-bnl@qiagen.com
- Meksyk ¡ techservice-mx@qiagen.com
- Holandia ¡ techservice-bnl@qiagen.com
- Norwegia ¡ techservice-nordic@qiagen.com
- Singapur | techservice-sg@qiagen.com
- Szwecja i techservice-nordic@qiagen.com
- Szwajcaria ¡ techservice-ch@qiagen.com
- UK i techservice-uk@qiagen.com
- USA i techservice-us@qiagen.com

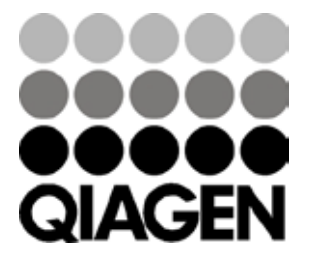